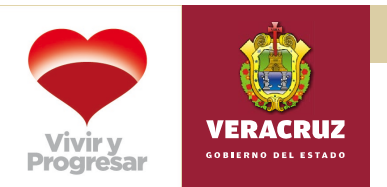

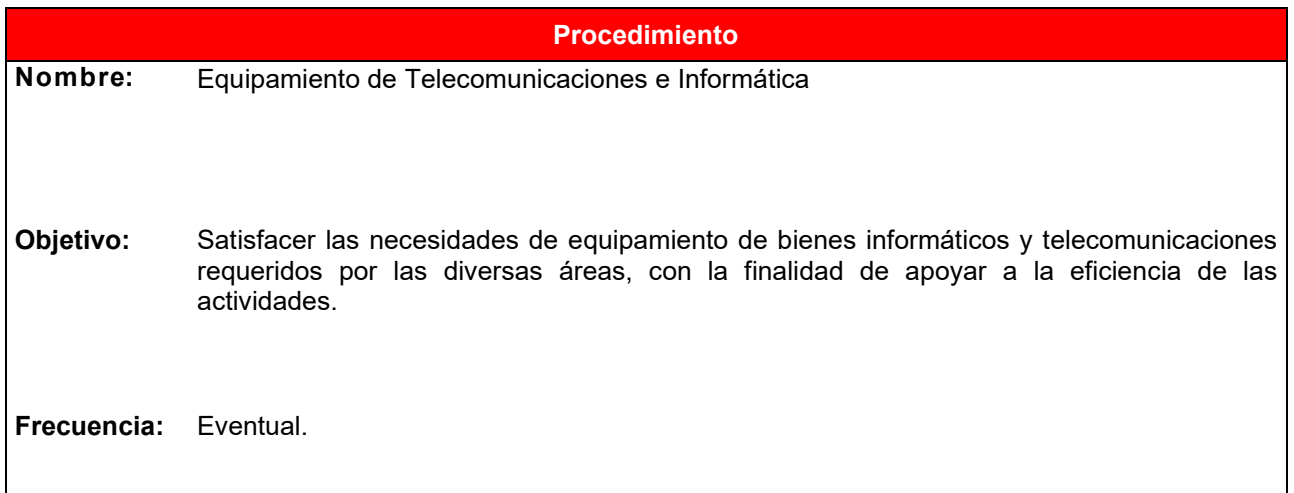

# **Normas**

- Si la solicitud de equipo es para uso administrativo, la Subcoordinación de Innovación y Tecnologías de la Información deberá revisar el índice de administrativos por computadora con la finalidad de dimensionar la necesidad solicitada. En caso de que la solicitud de equipo sea para uso académico, deberá revisar el índice de alumnos.
- La procedencia o improcedencia de las solicitudes de equipamiento derivará del análisis de la Subcoordinación de Innovación y Tecnologías de la Información con las áreas solicitantes de la disponibilidad de recursos económicos y materiales para atender la solicitud, y de los planes y programas académicos e institucionales.
- En el Inventario de bienes informáticos y telecomunicaciones se verificará la existencia de equipo con las mismas características que el solicitado, que no esté en uso y se encuentre en buenas condiciones.

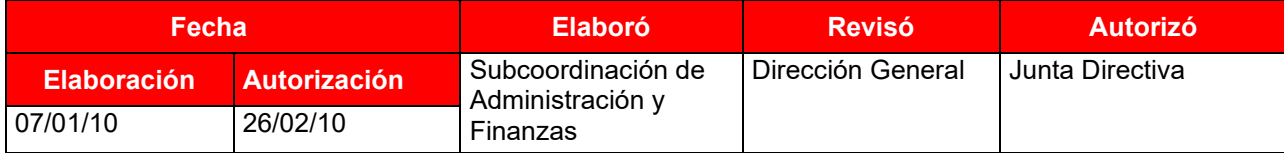

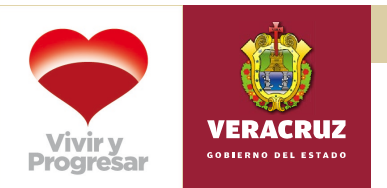

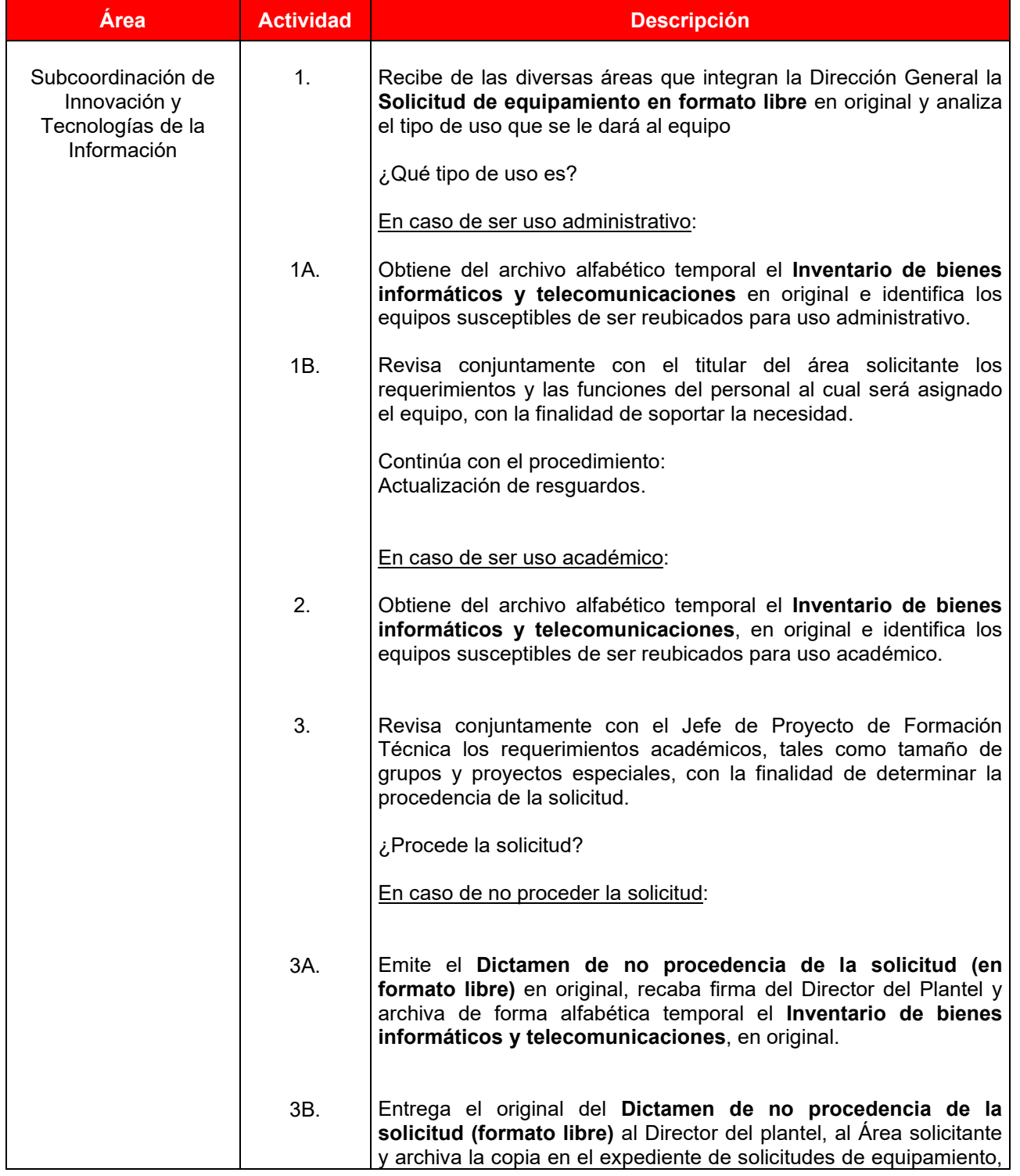

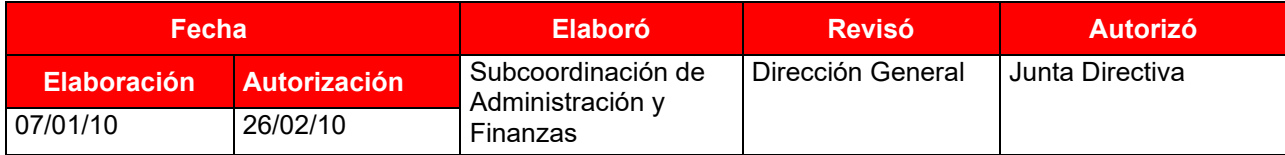

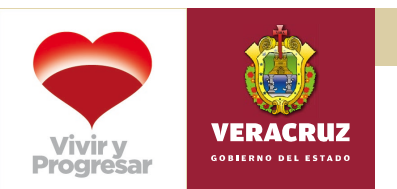

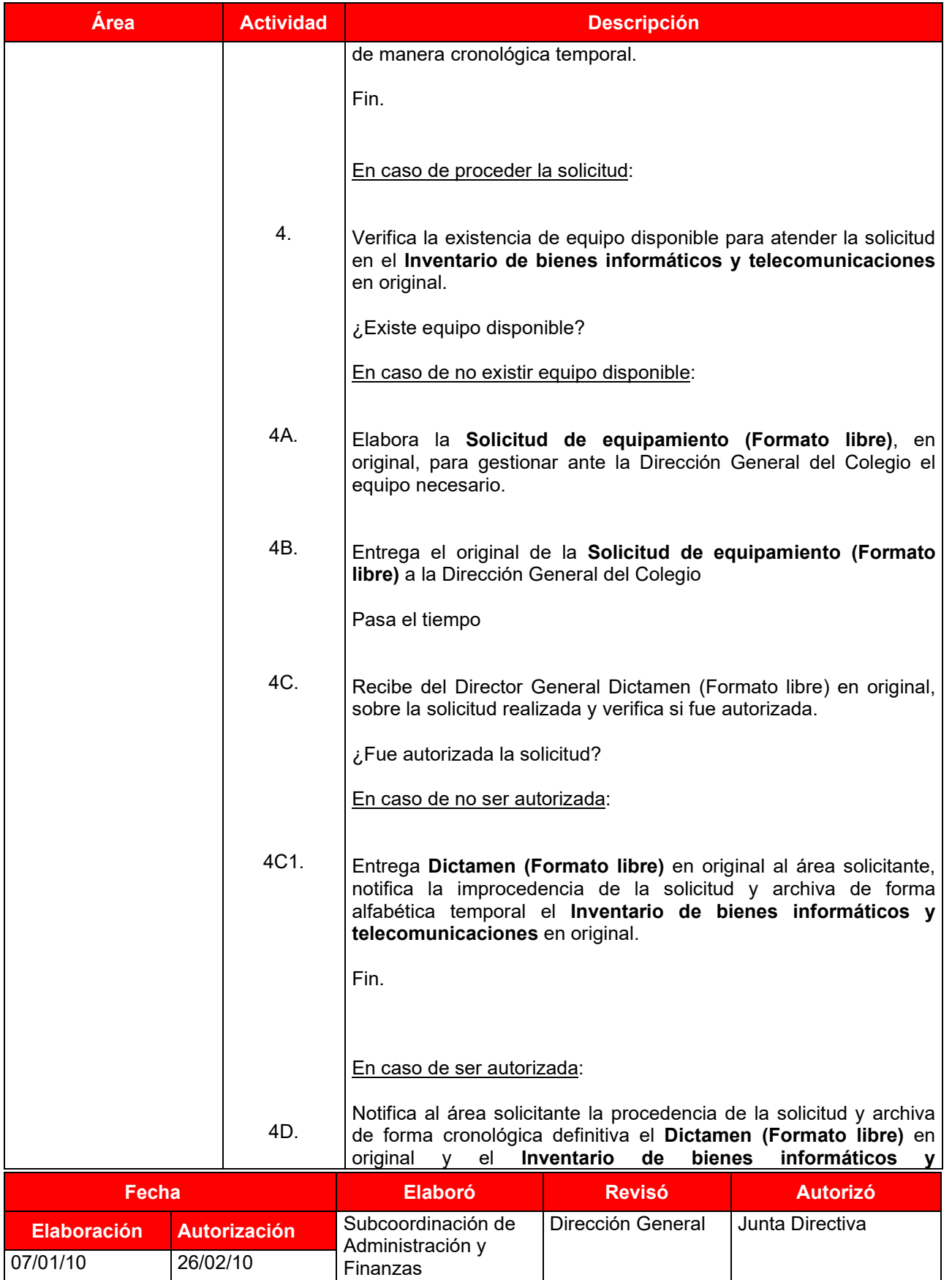

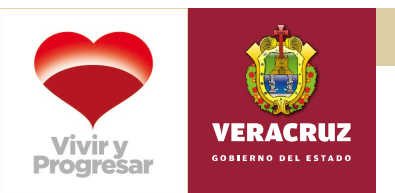

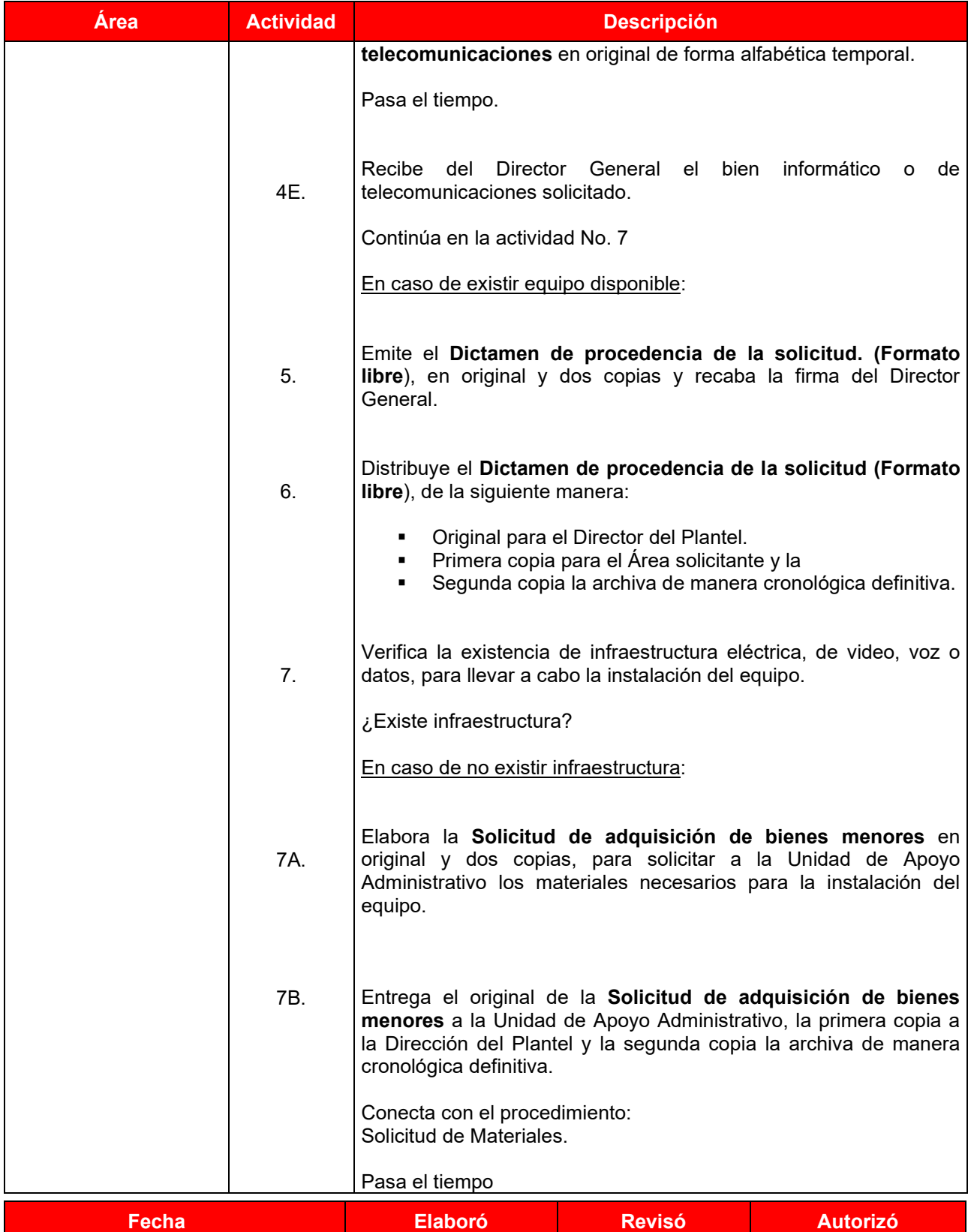

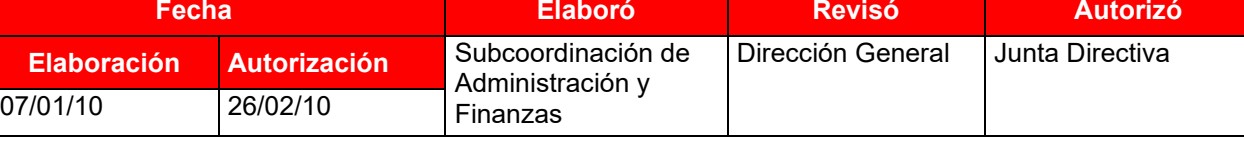

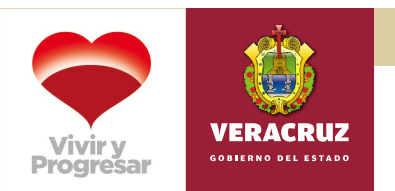

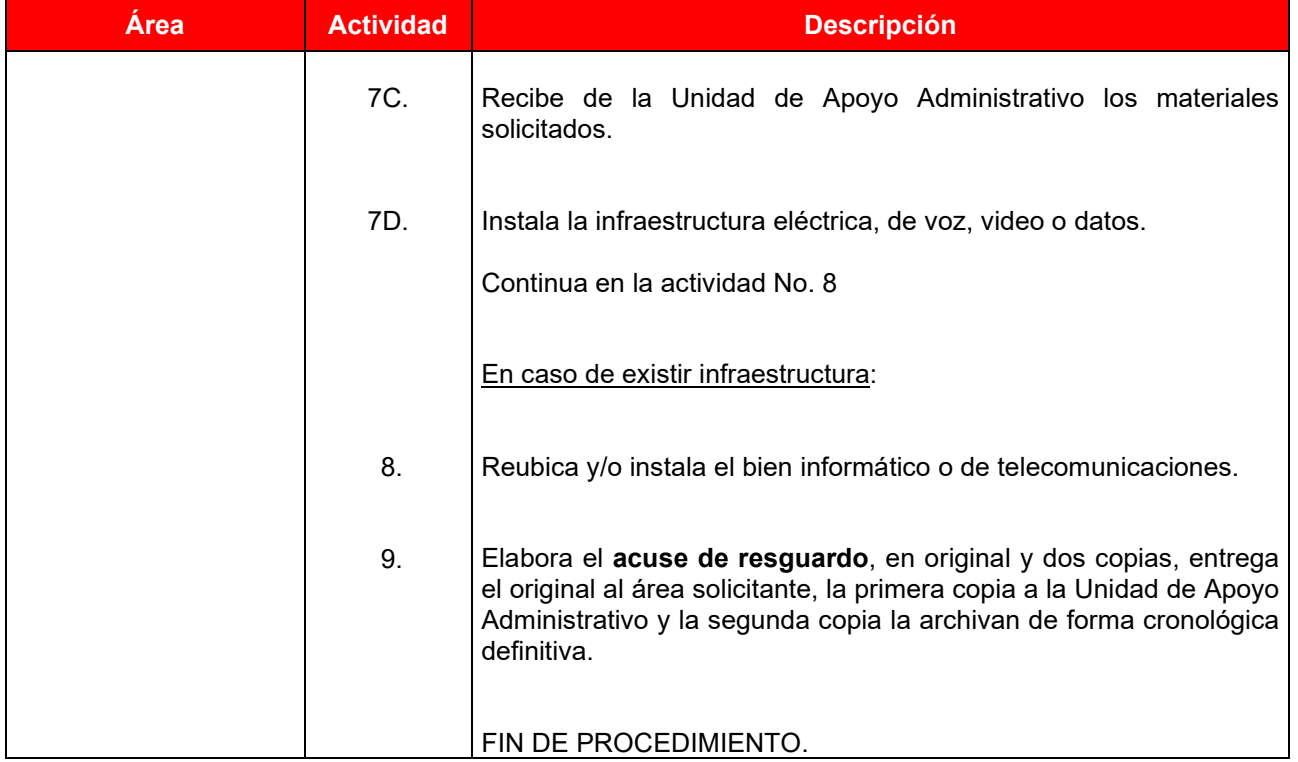

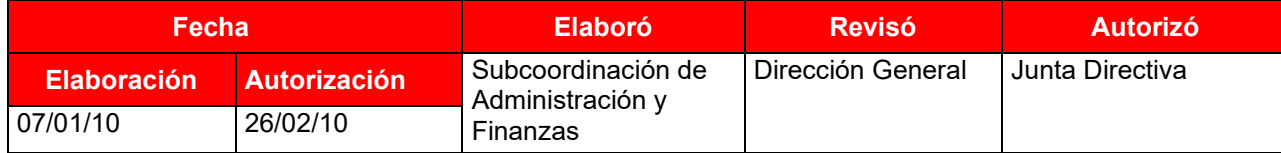

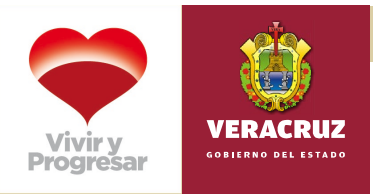

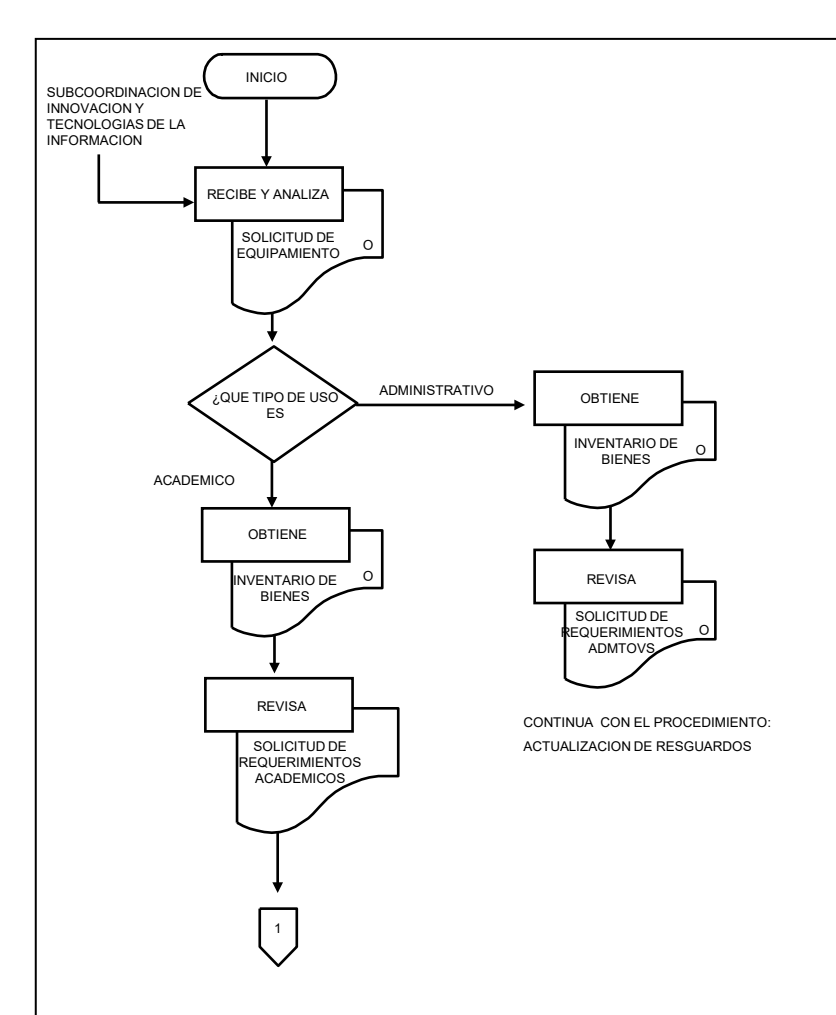

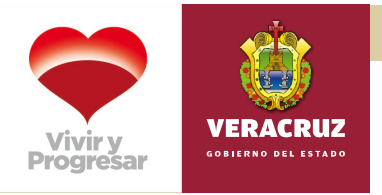

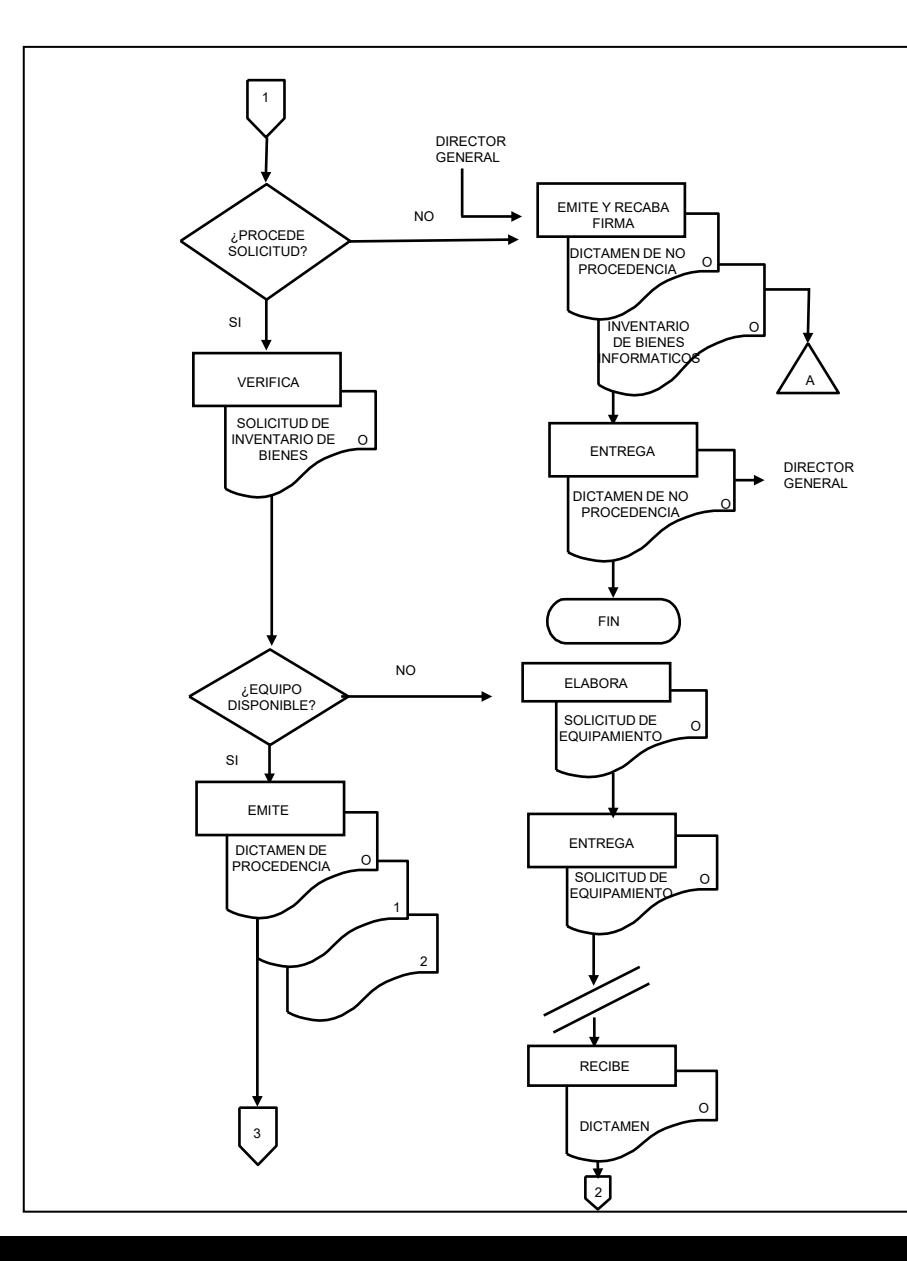

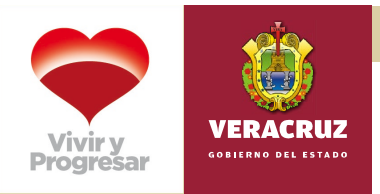

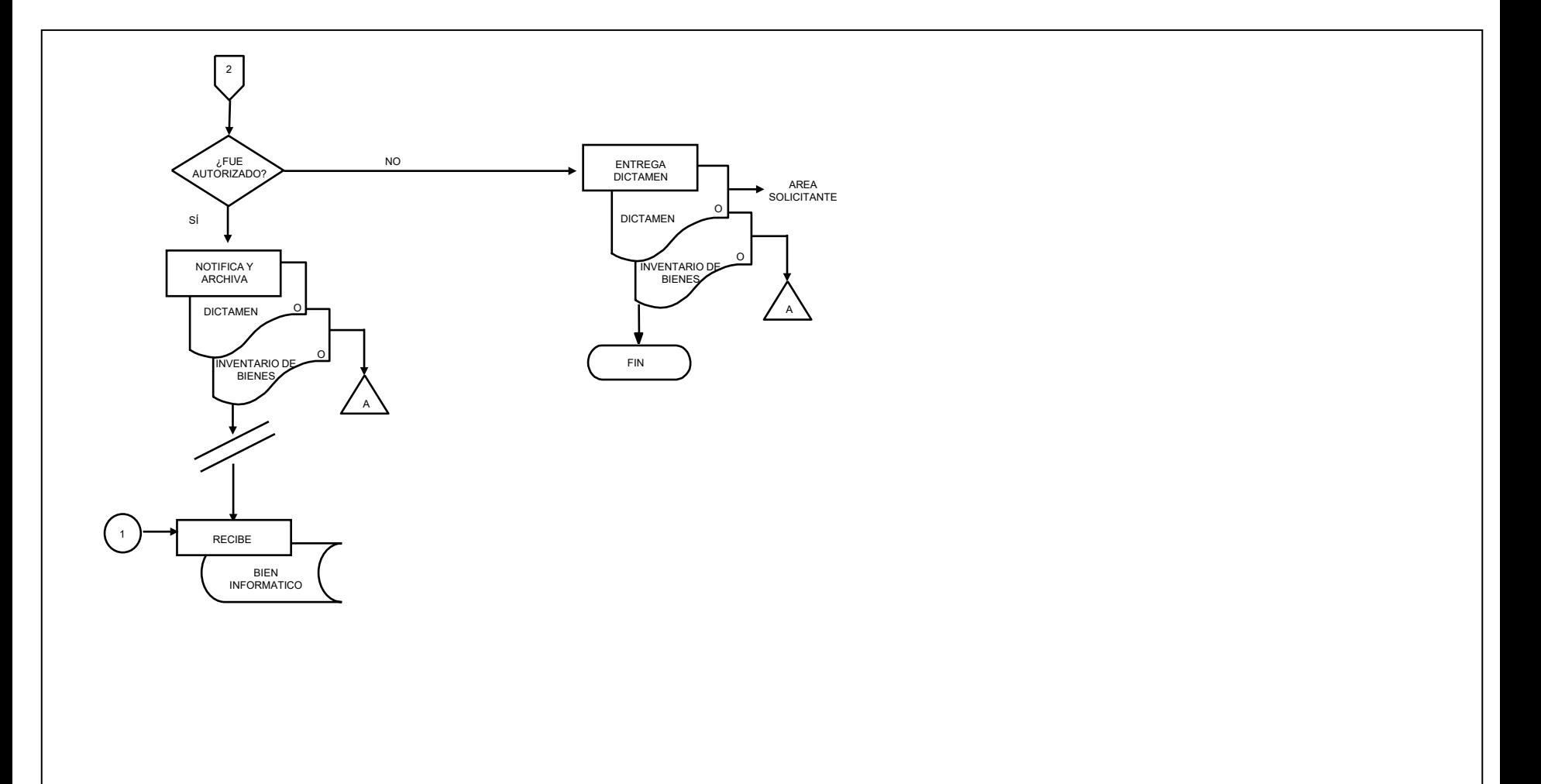

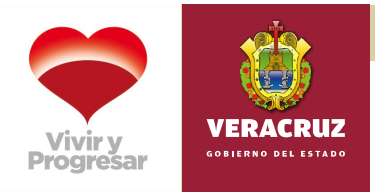

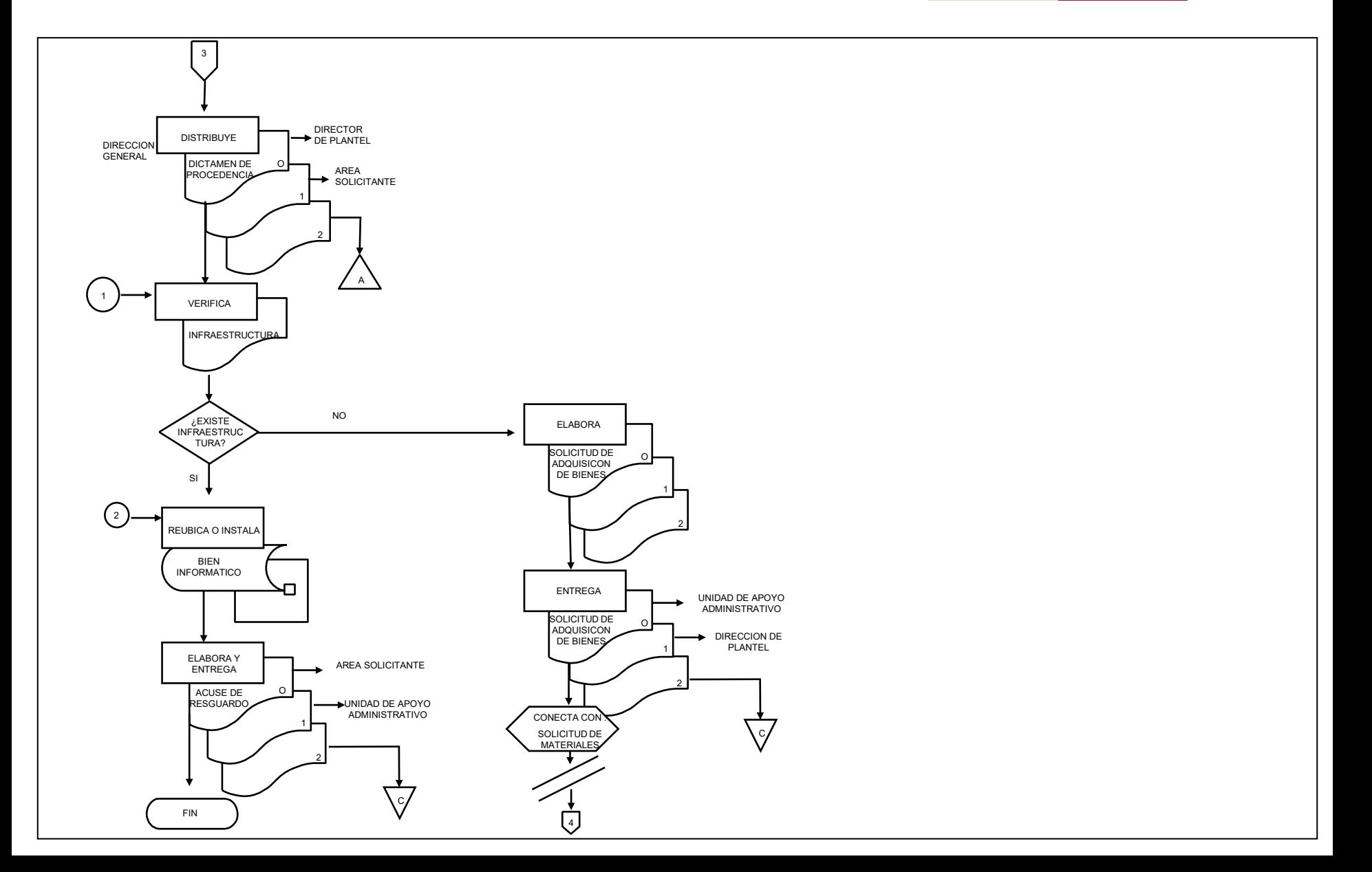

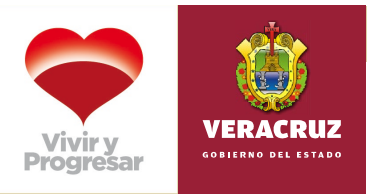

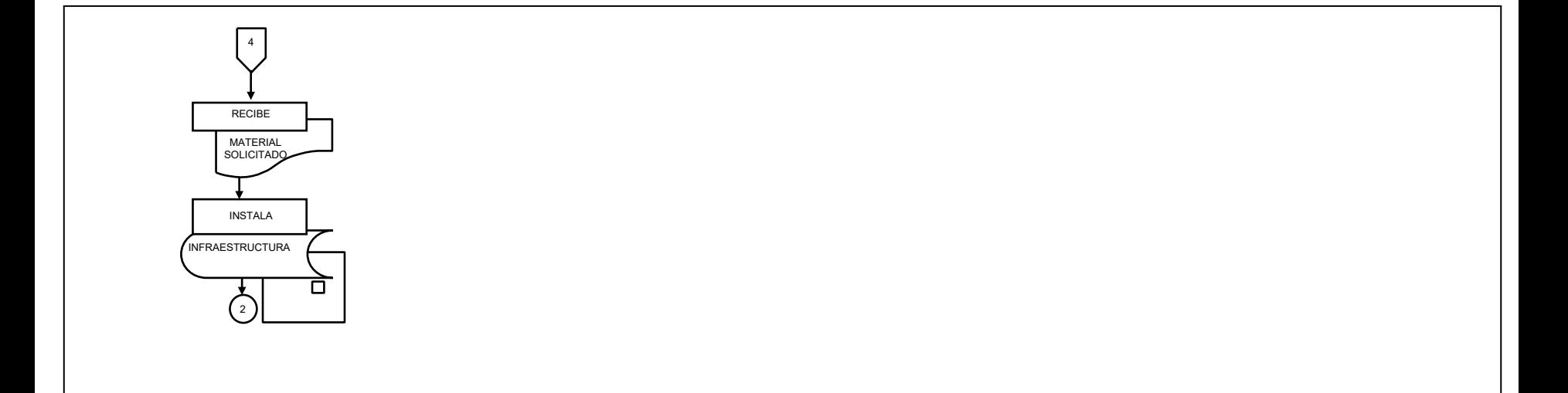

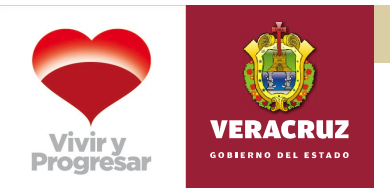

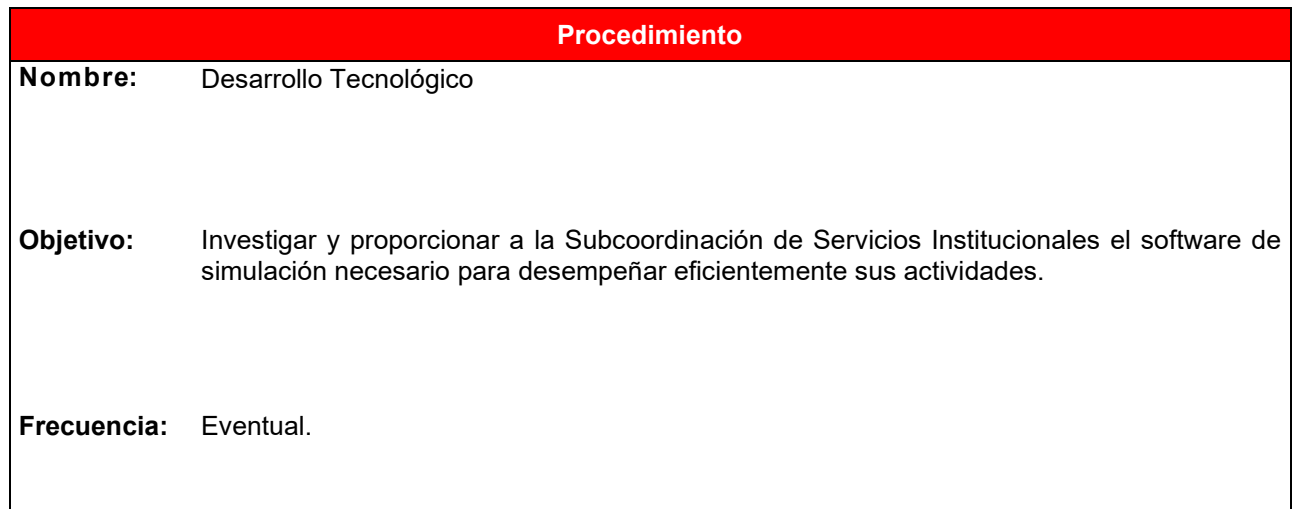

# **Normas**

- La **Solicitud de investigación sobre software de simulación** deberá estar debidamente firmada por el usuario solicitante y deberá contener la descripción de la actividad que se requiere simular.
- La atención de las solicitudes dependerá de:
- 1. La existencia de recursos económicos y materiales.
- 2. Que sea ámbito de la Subcoordinación de Innovación y Tecnologías de la Información.
- 3. Que sea ámbito del Plantel, en su caso.
- La Subcoordinación de Innovación y Tecnologías de la Información evaluará y asignará prioridades a las solicitudes, de acuerdo a su criterio o por autorización de la Dirección General.
- La investigación no deberá ocasionar gastos económicos, de lo contrario deberá ser aprobada por el Director General.
- La solicitud de investigación no será considerada solicitud de compra, en tanto no sea dada a conocer por escrito por el usuario, previa validación de la investigación.
- La Subcoordinación de Servicios Institucionales deberá enviar a la Unidad de Apoyo Administrativo copia del **Oficio** donde se indique que el software de simulación le es de utilidad, a fin de gestionar la adquisición del mismo.

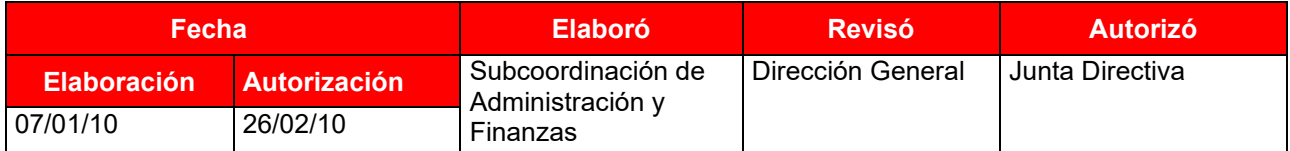

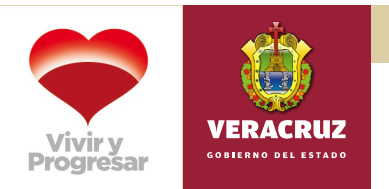

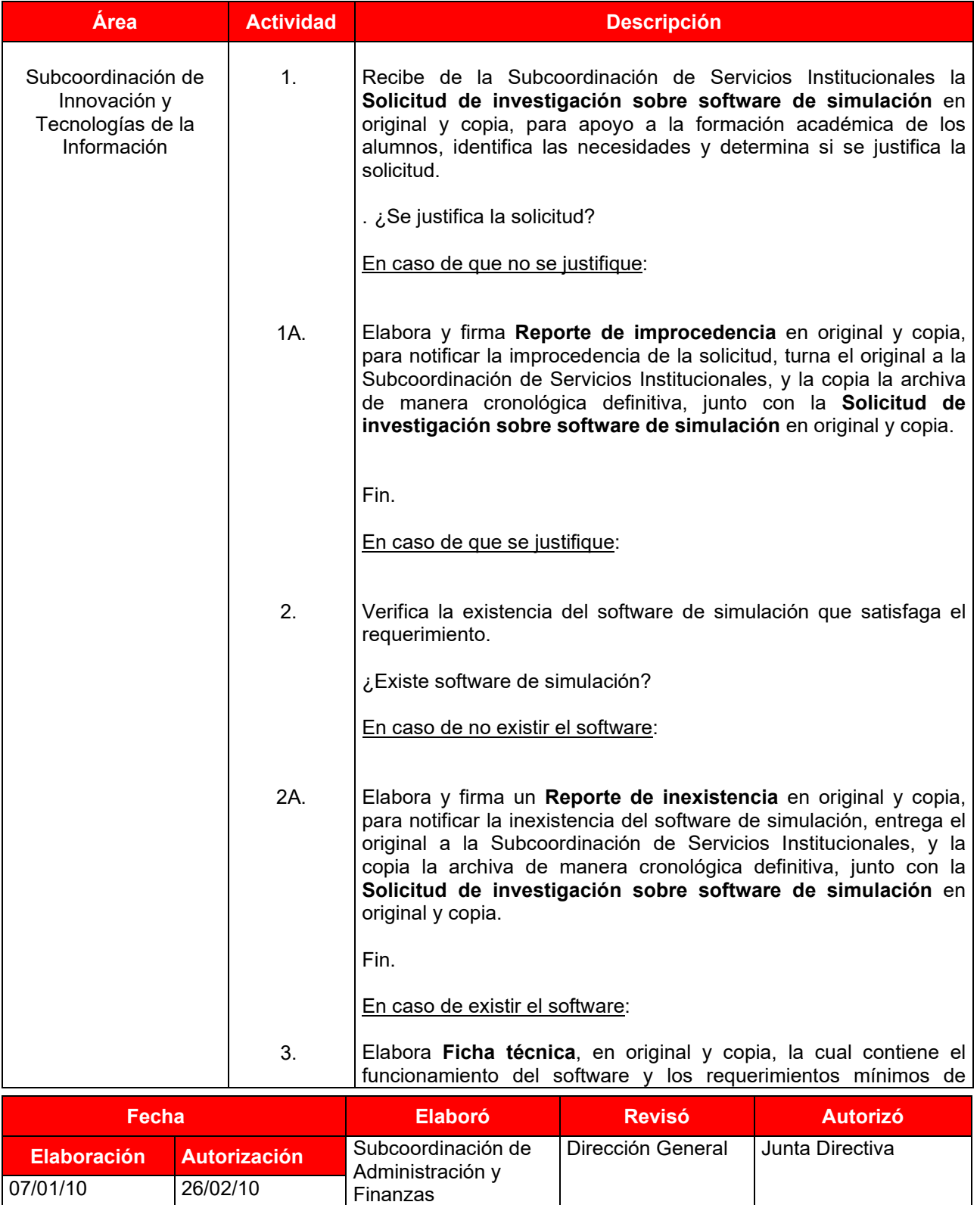

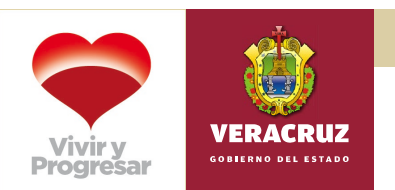

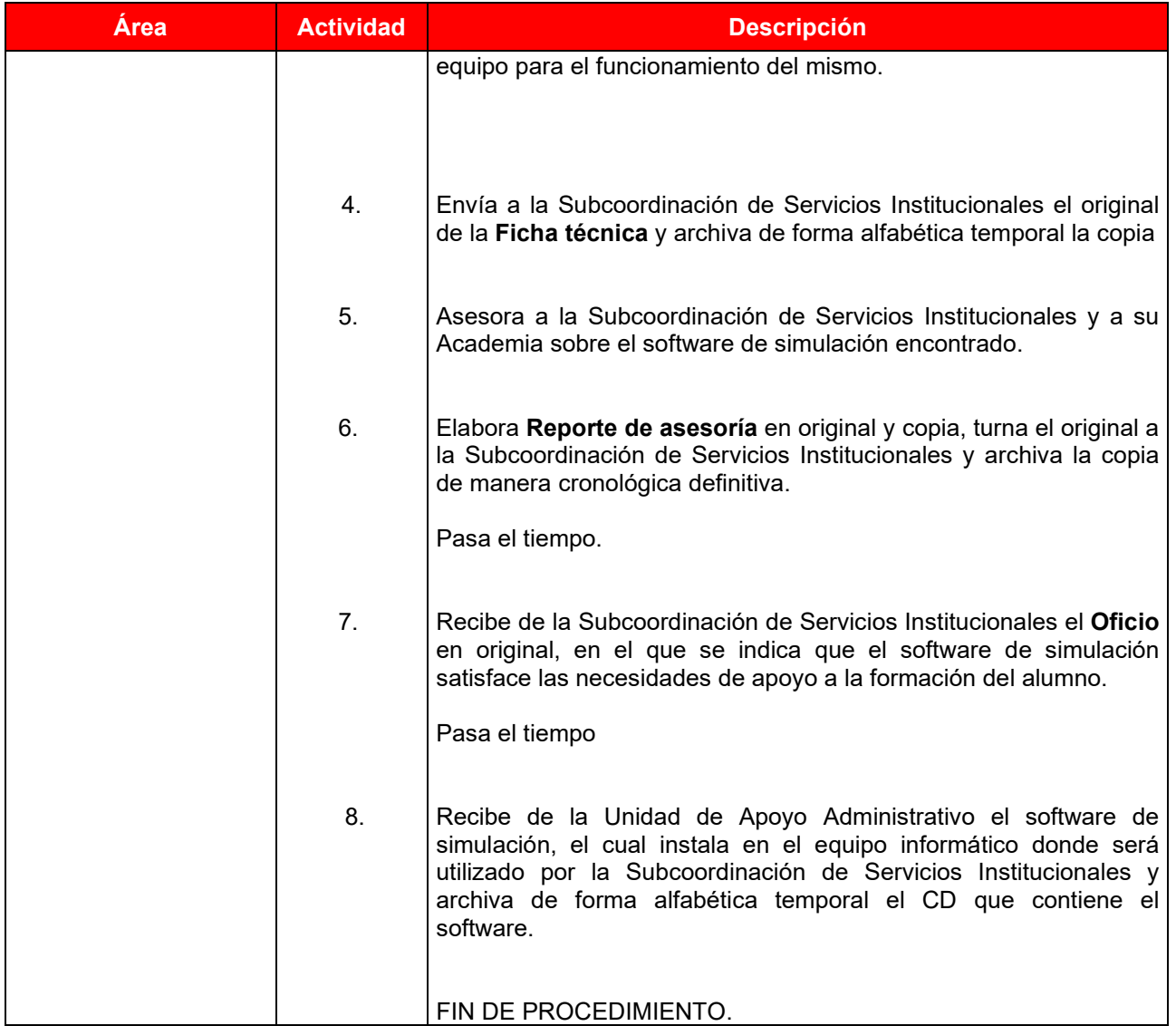

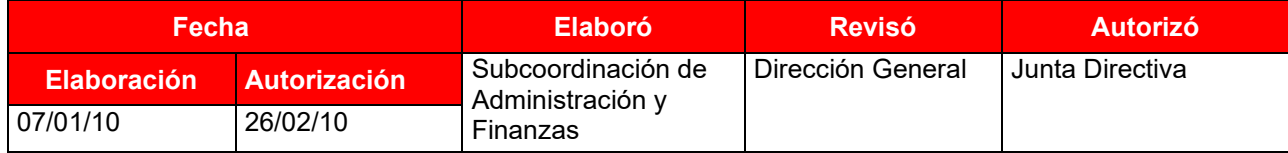

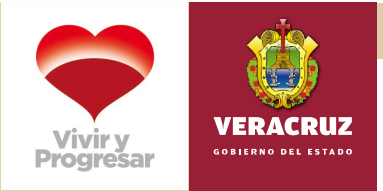

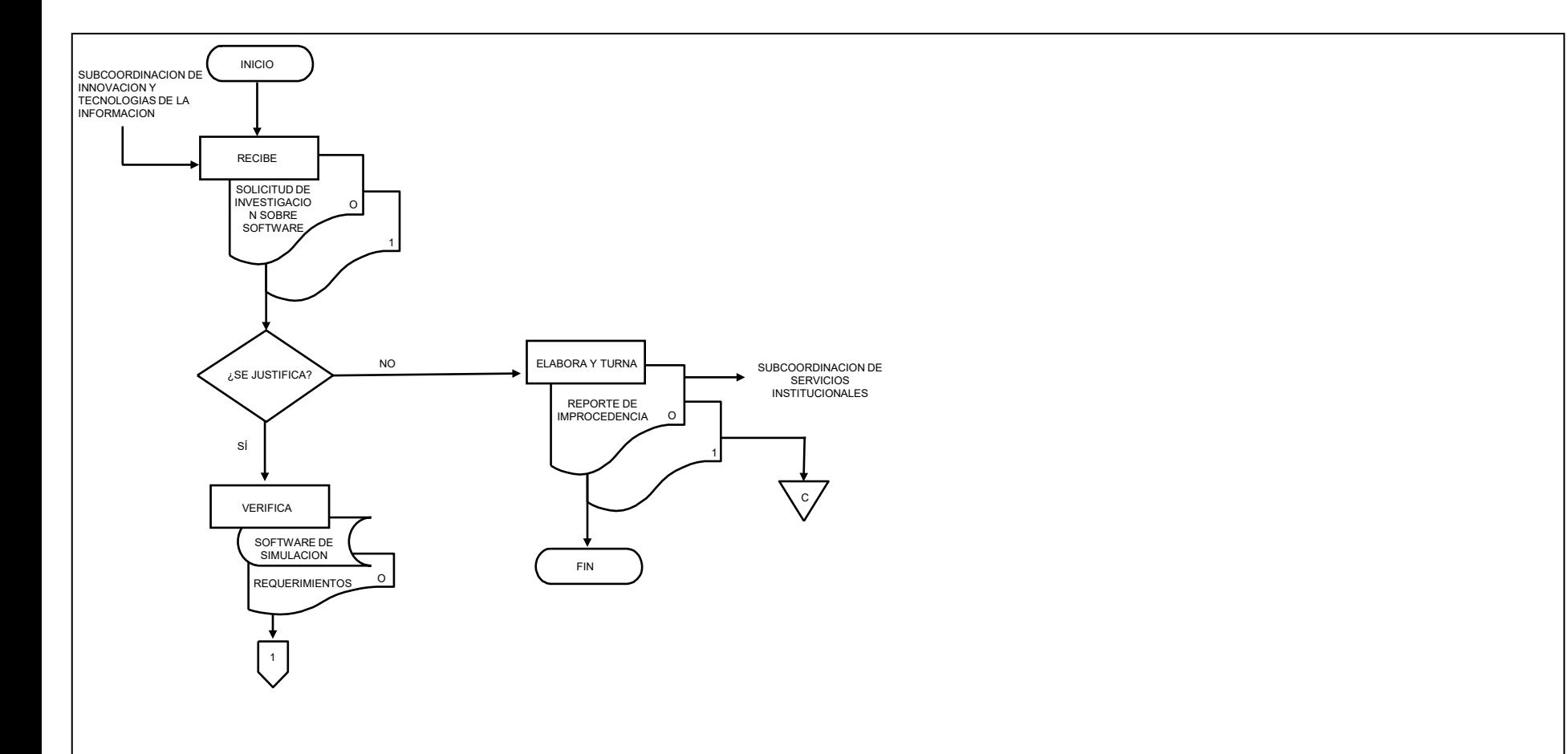

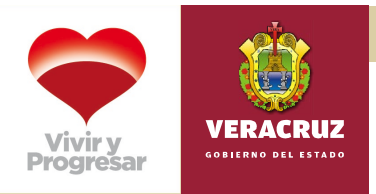

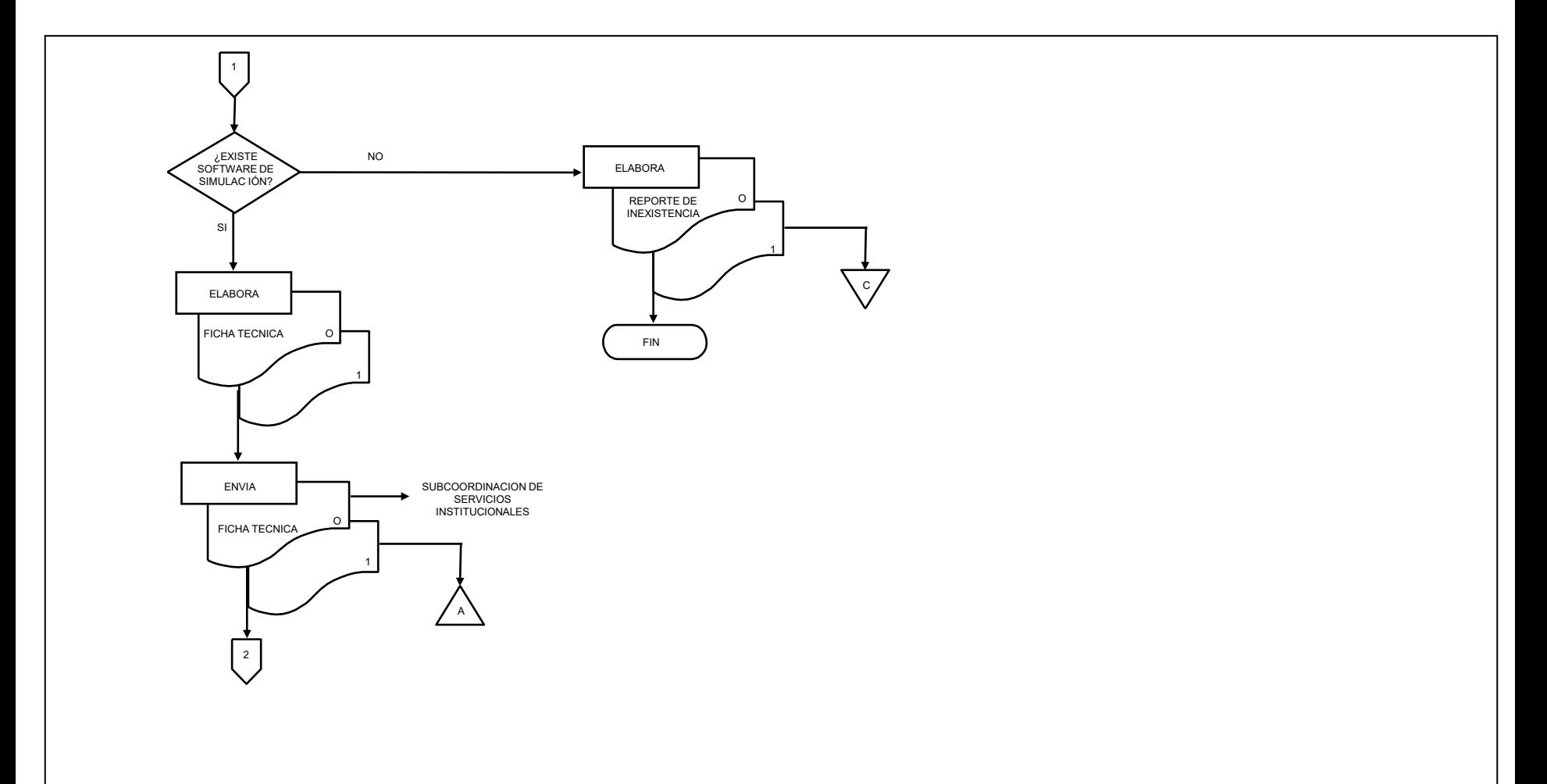

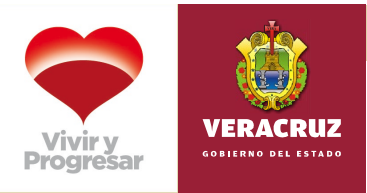

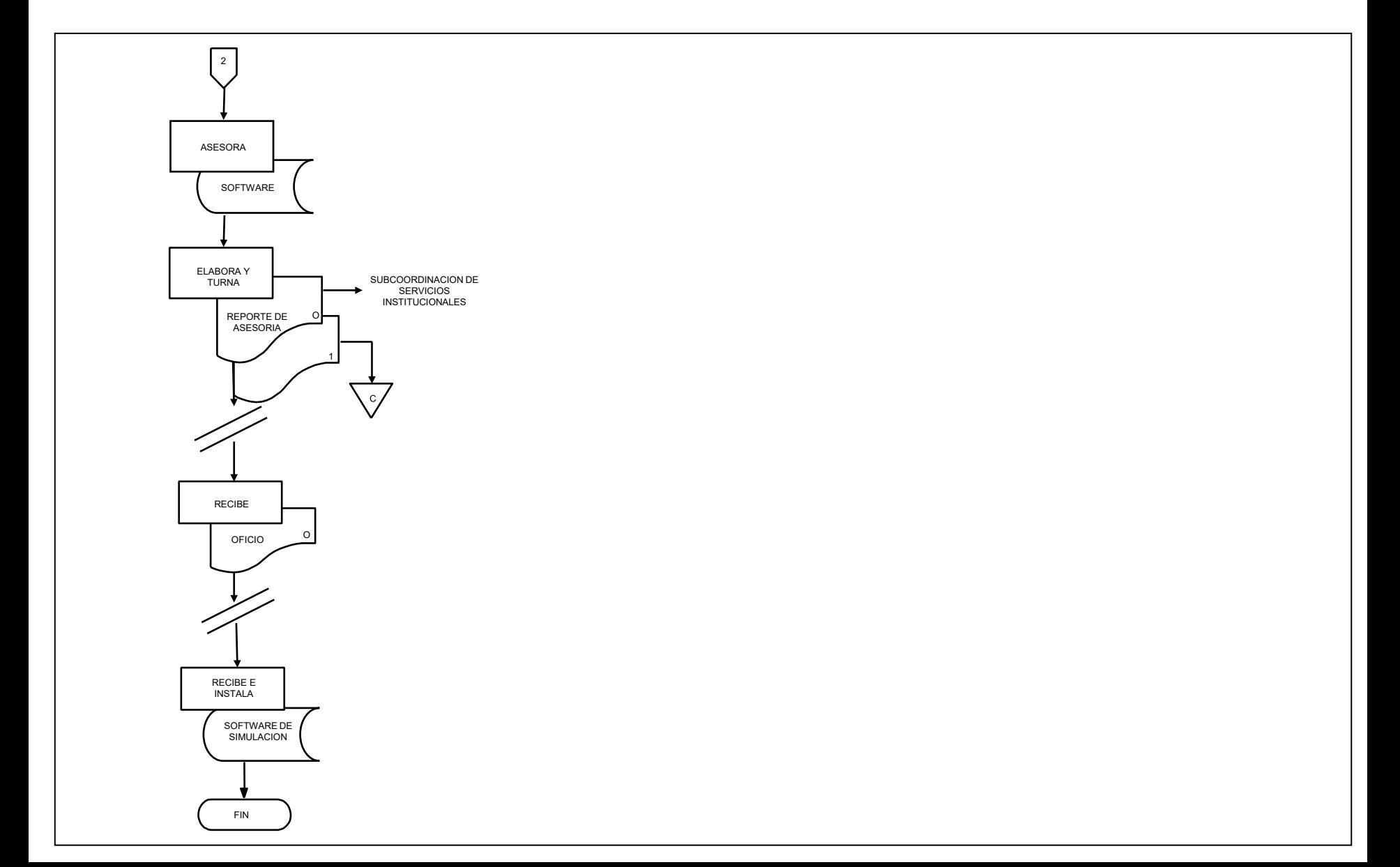

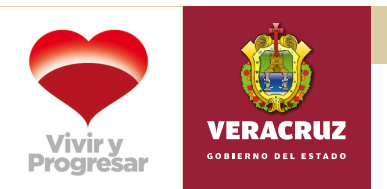

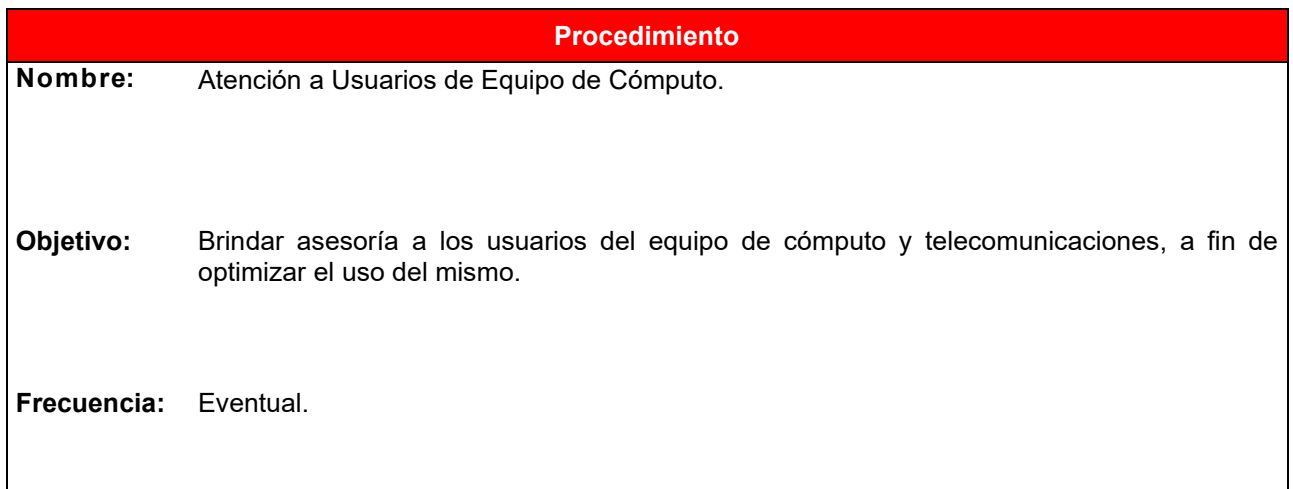

### **Normas**

- La **Solicitud de servicios en formato libre** se envía al área solicitante de manera electrónica, chat, verbal, oficio de solicitud y por teléfono; deberá describir brevemente el problema que exista con el equipo de cómputo, el área solicitante, el nombre del usuario, la fecha y hora, asimismo deberá estar debidamente firmada por el usuario solicitante.
- La atención de las solicitudes dependerá de que:
	- Existan los recursos económicos y materiales.
	- Sea ámbito de la Subcoordinación de Innovación y Tecnologías de la Información.
- La Subcoordinación de Innovación y Tecnologías de la Información evaluará y asignará las prioridades a las solicitudes de acuerdo a su criterio o por autorización del Director General.
- En caso de que se presenten problemas recurrentes y estos sean causados por los usuarios de los equipos, será necesario recomendar los cursos de capacitación correspondientes.
- En los casos de reincidencias en la problemática se deberá levantar un acta de hechos y proceder de acuerdo a la normatividad establecida.
- La Subcoordinación de Innovación y Tecnologías de la Información brindará asesoría respecto a los sistemas desarrollados por el área, en los casos de sistemas institucionales se gestionará ante CONALEP.

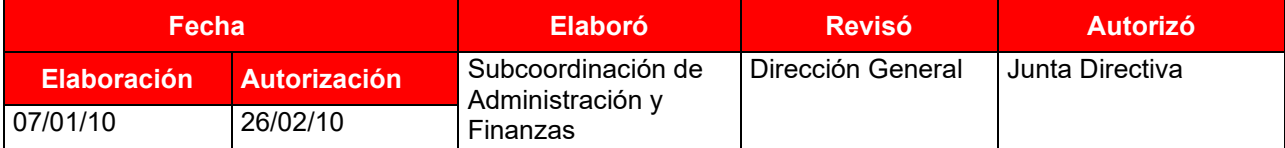

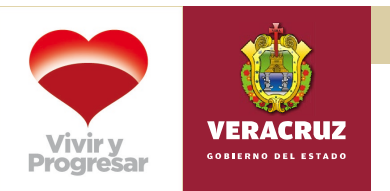

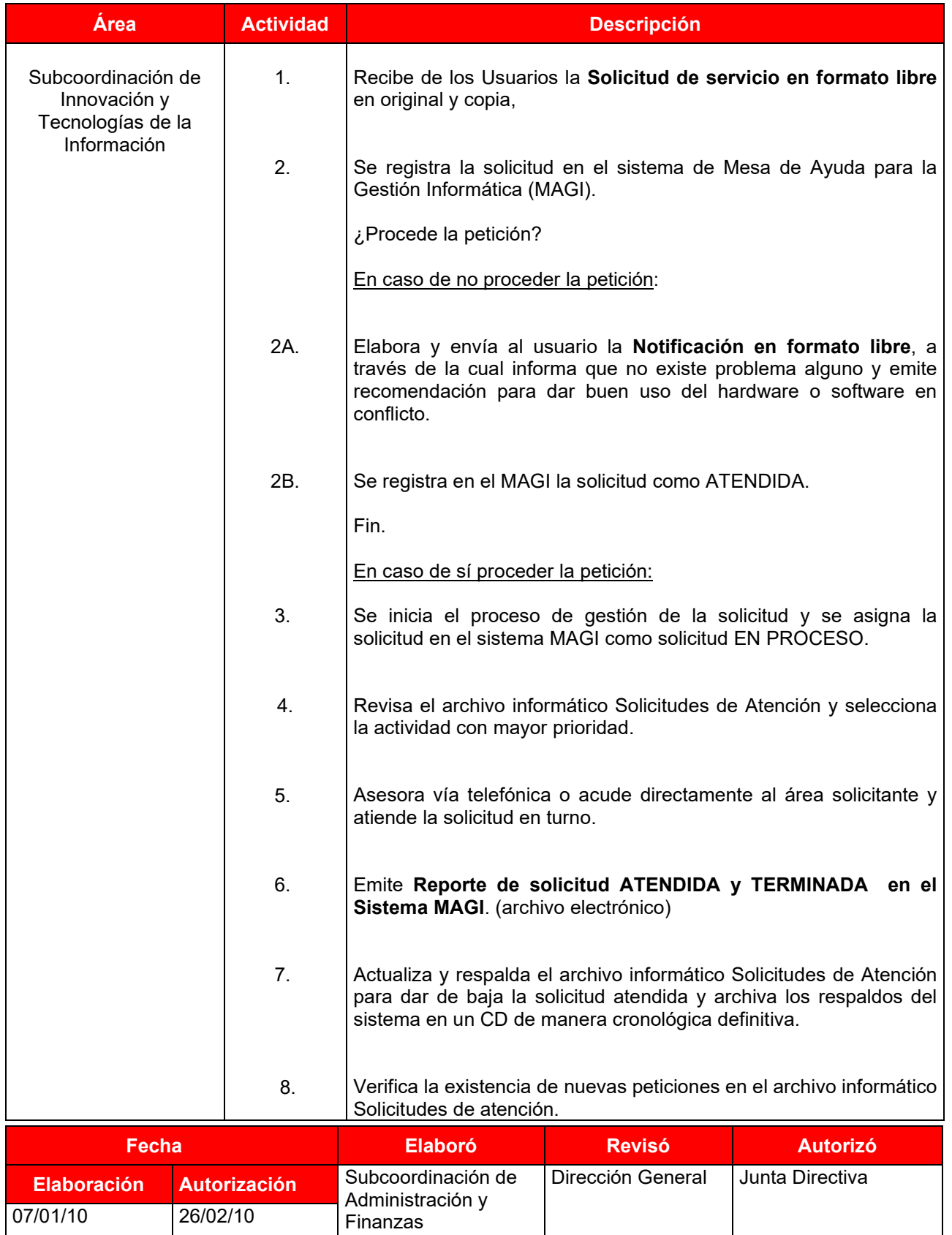

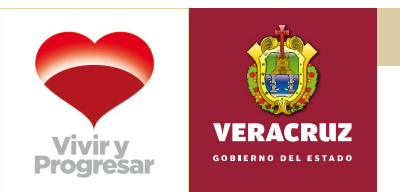

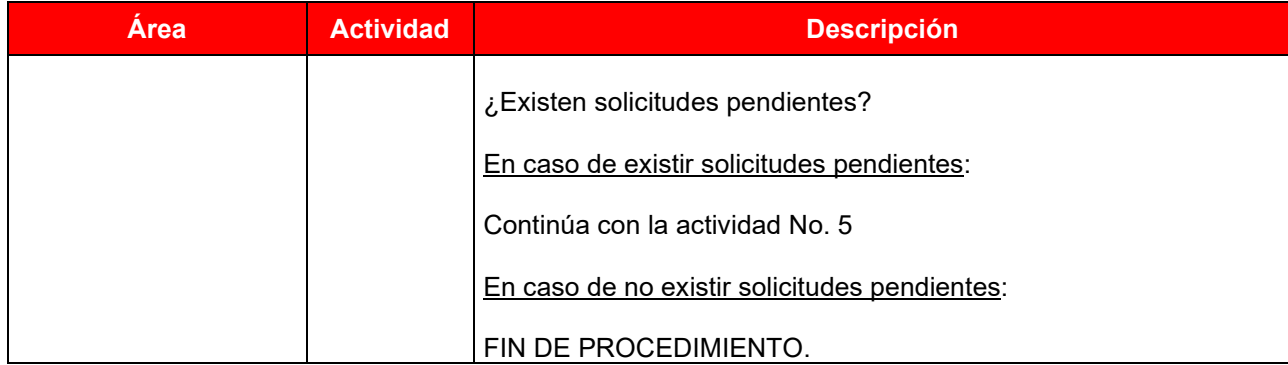

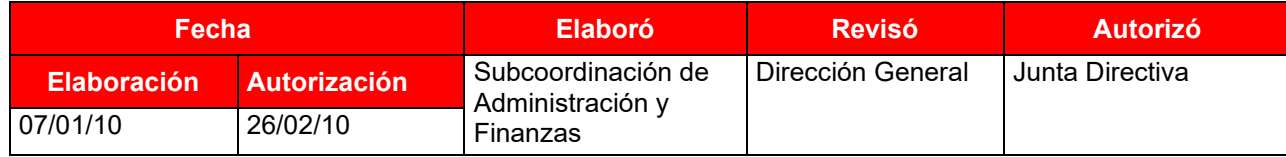

Colegio de Educación Profesional Técnica del Estado de Veracruz Subcoordinación de Innovación y Tecnologías de Información Atención a Usuarios de Equipos de Cómputo

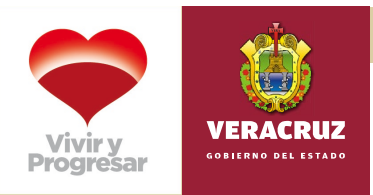

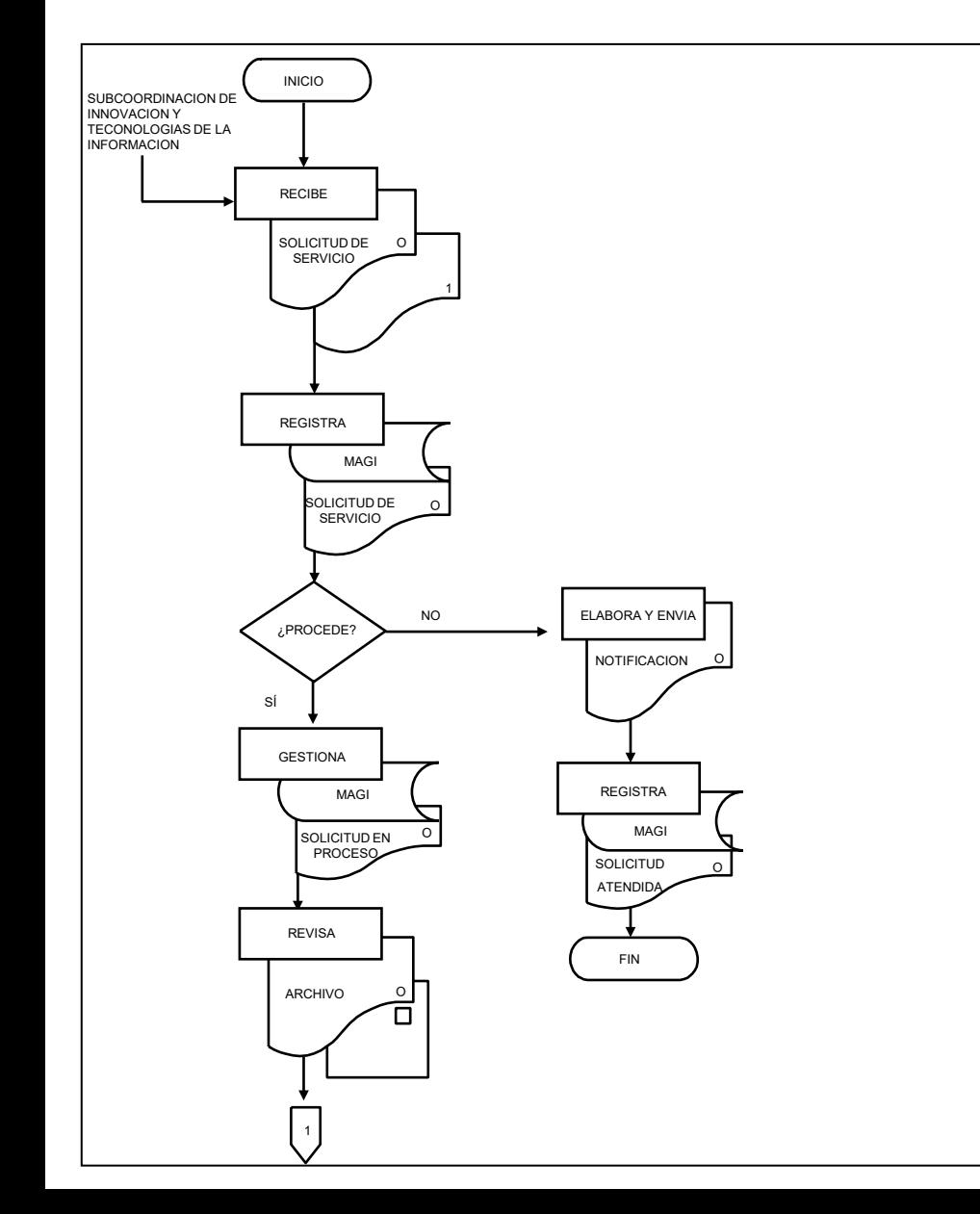

Colegio de Educación Profesional Técnica del Estado de Veracruz Subcoordinación de Innovación y Tecnologías de Información Atención a Usuarios de Equipos de Cómputo

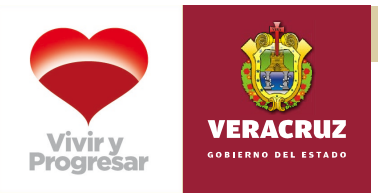

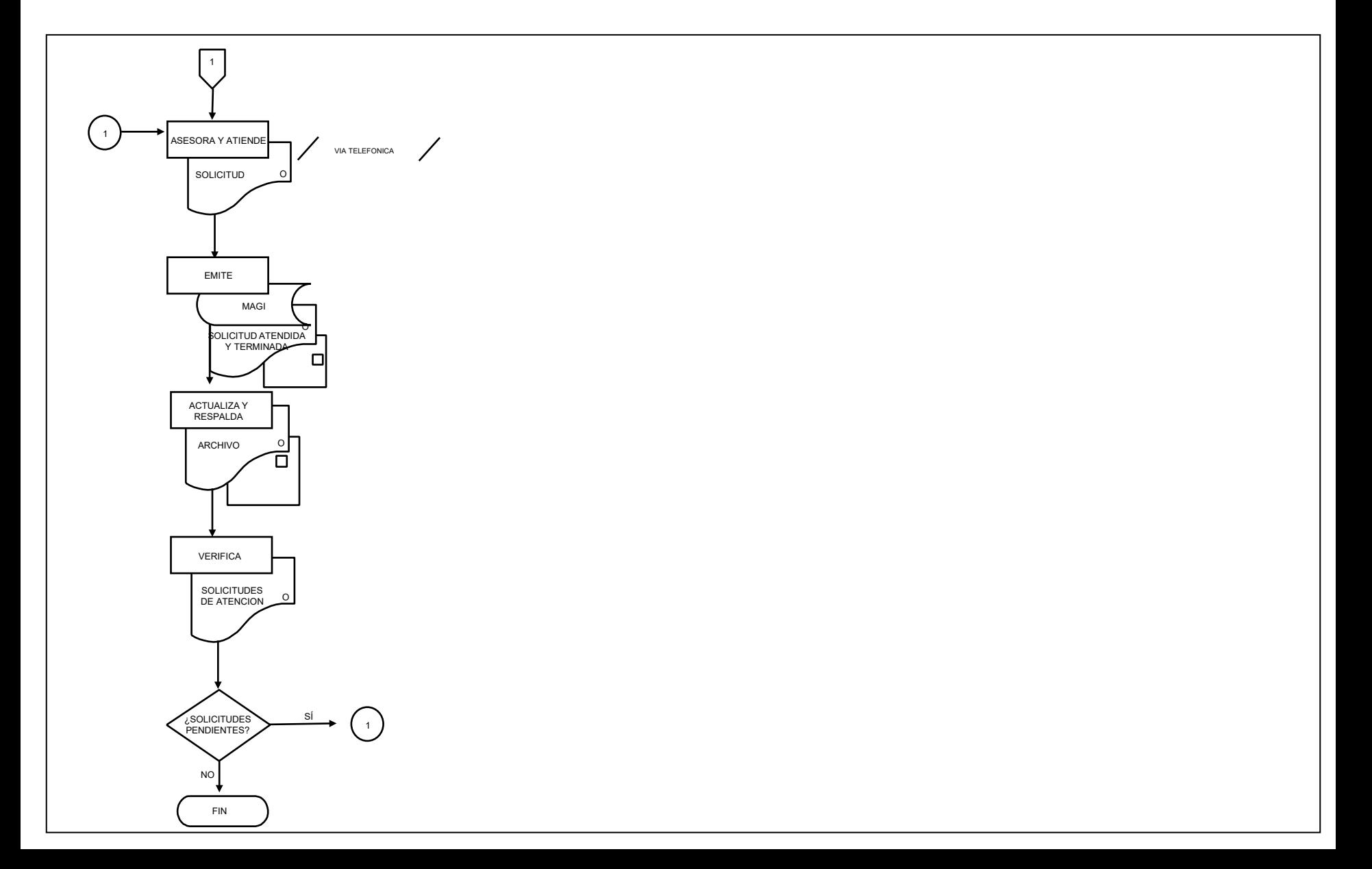

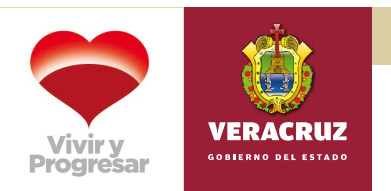

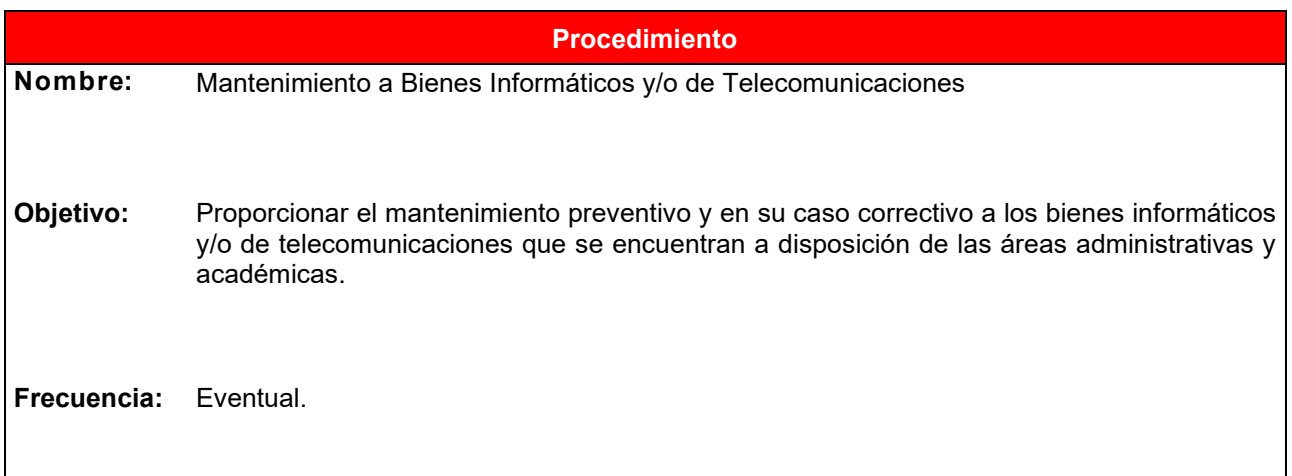

# **Normas**

- El mantenimiento preventivo y correctivo de los bienes informáticos y/o de telecomunicaciones se podrá realizar siempre y cuando sean asignados los recursos económicos y materiales por parte de la Dirección General.
- La transportación de los bienes informáticos y/o de telecomunicaciones para el mantenimiento correctivo proporcionado por una empresa externa, será cubierto de acuerdo la normatividad de envíos de la Dirección General.
- La programación del mantenimiento preventivo se llevará a cabo procurando no intervenir en las actividades administrativas y académicas del Plantel.
- La **Programación de mantenimiento preventivo** deberá enviarse a las áreas con dos semanas de anticipación vía correo electrónico.

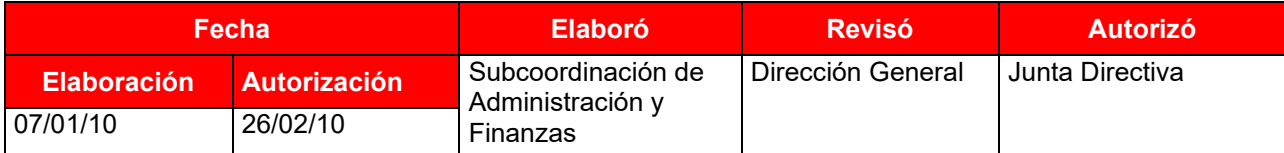

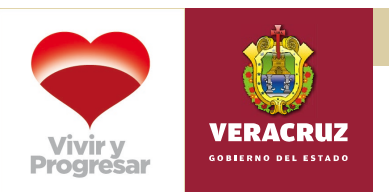

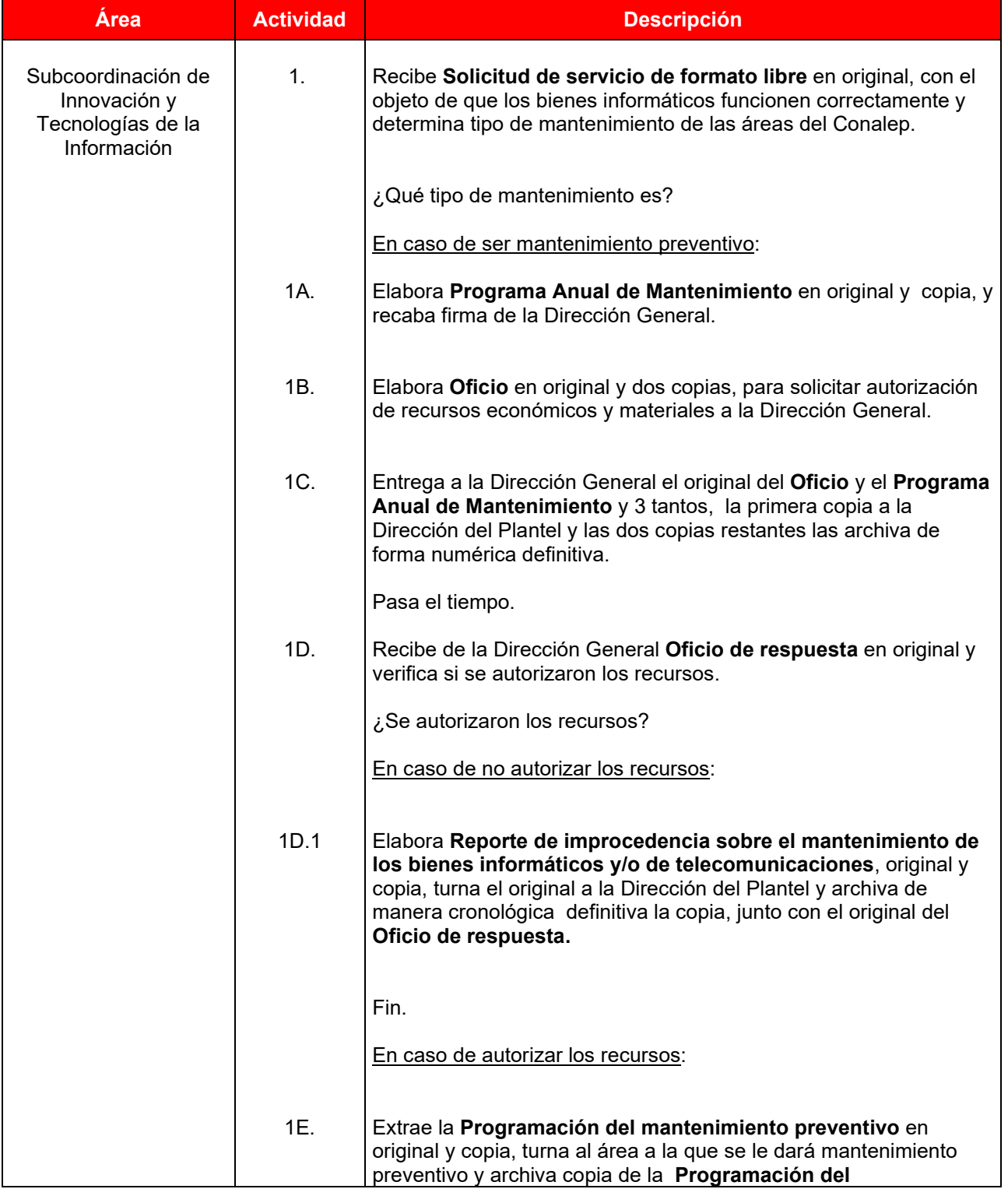

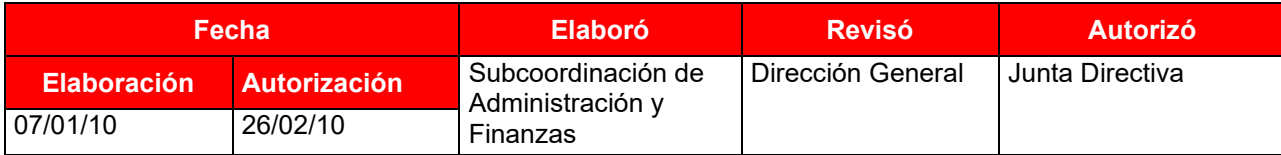

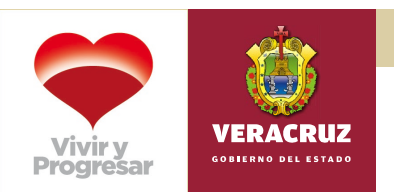

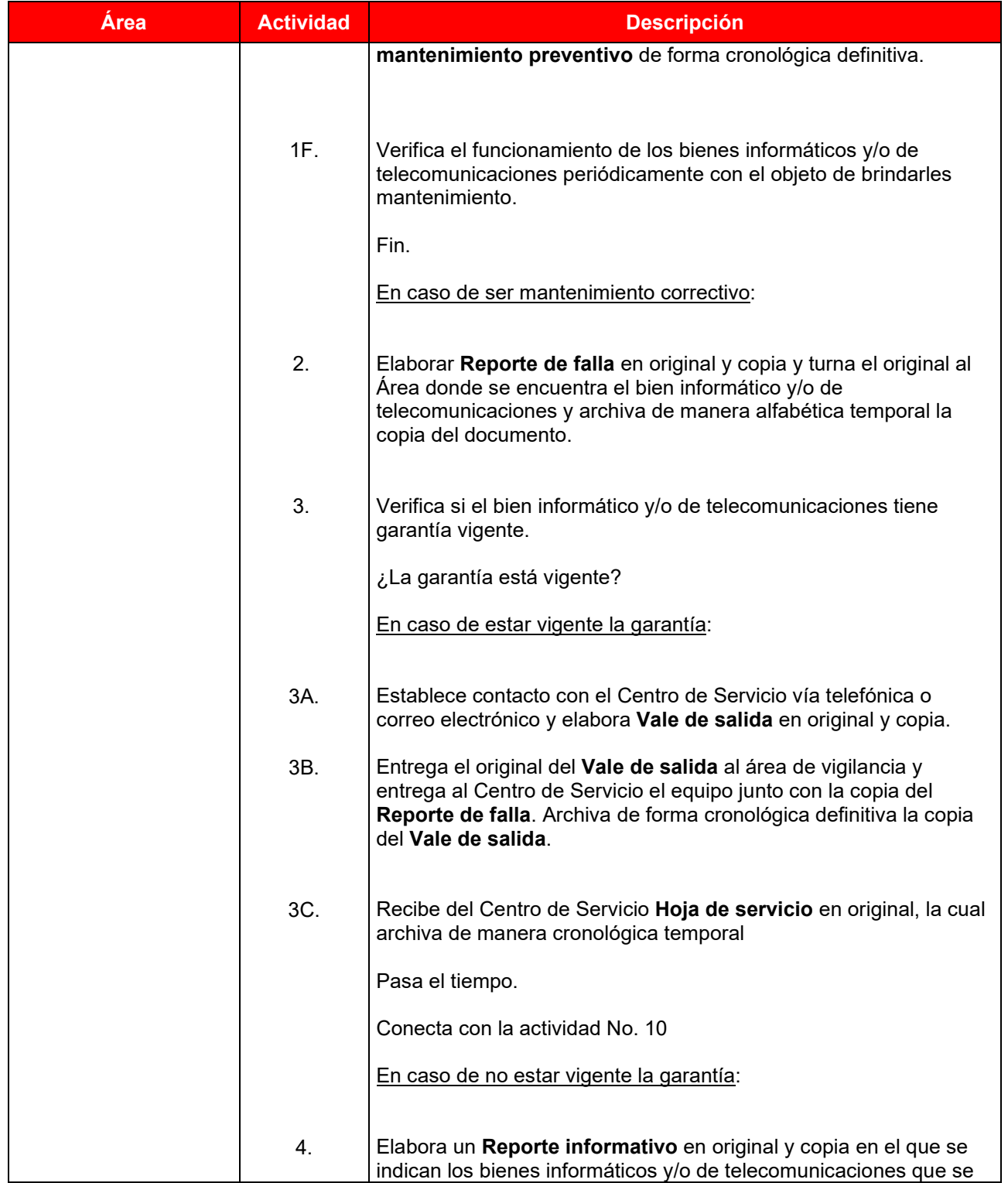

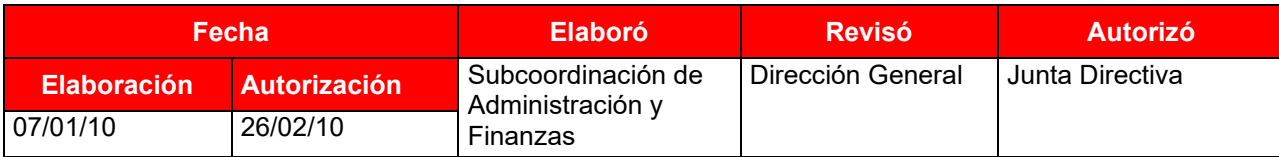

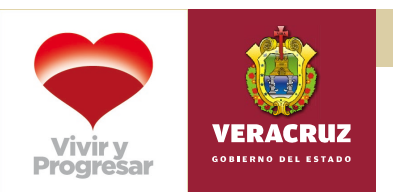

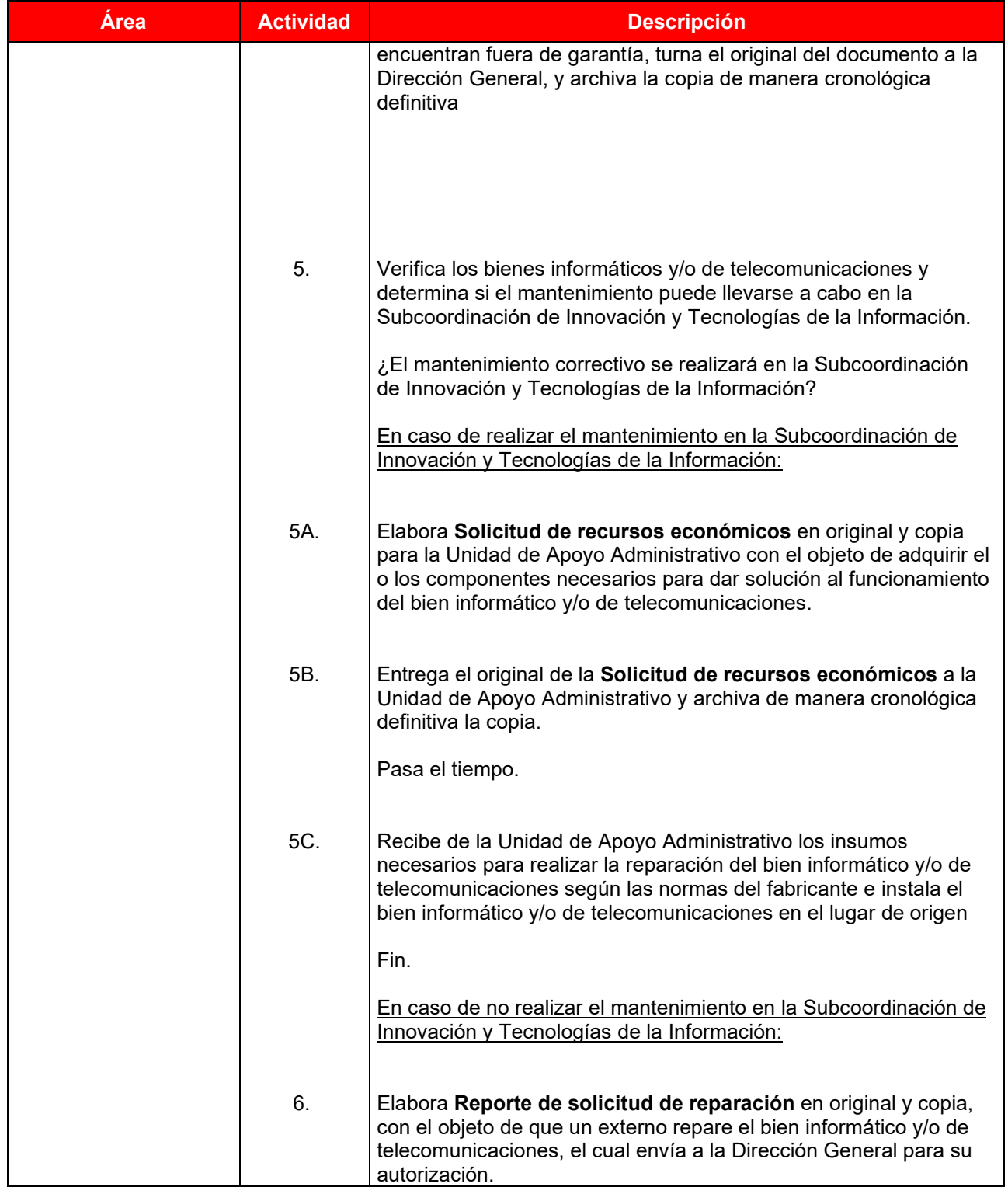

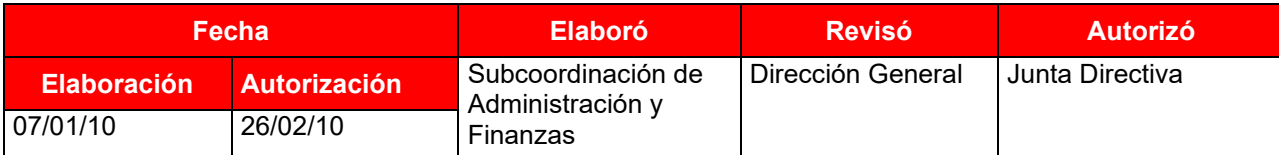

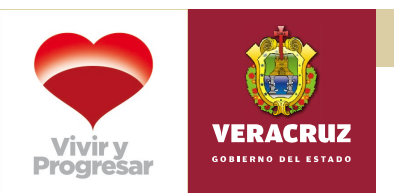

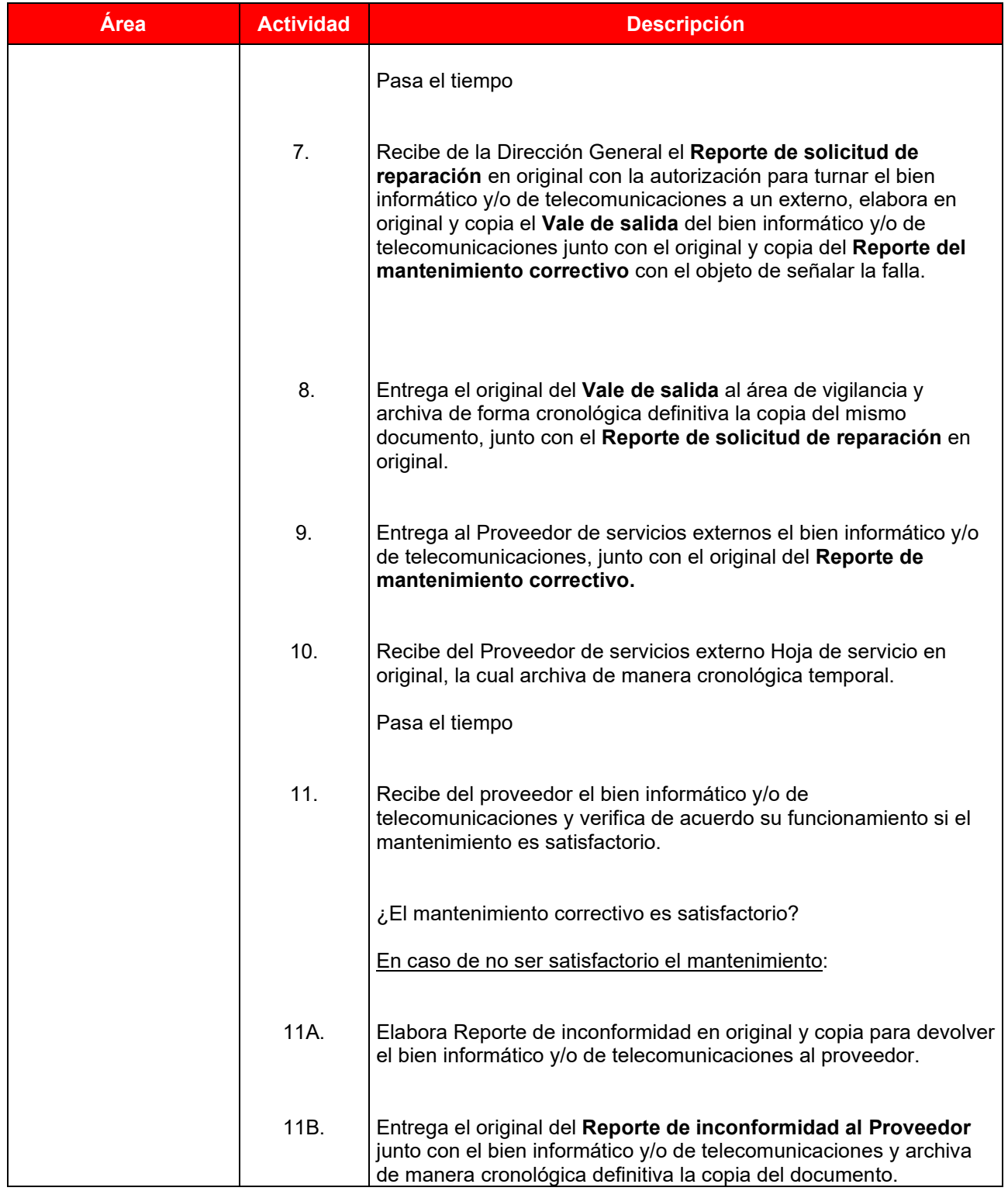

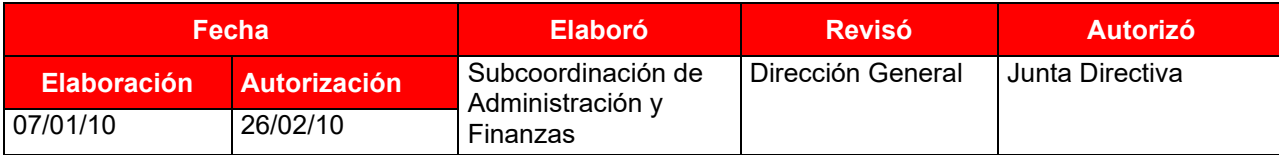

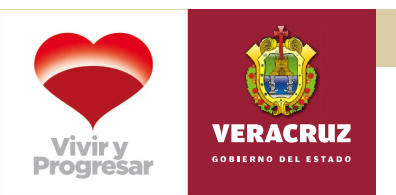

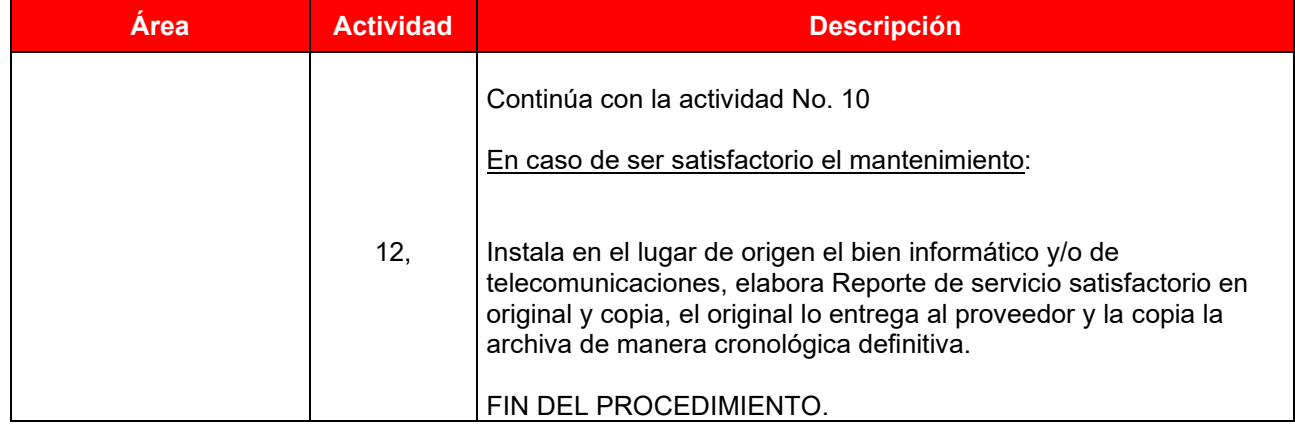

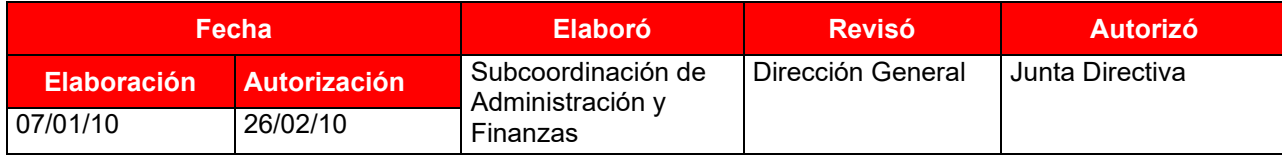

Colegio de Educación Profesional Técnica del Estado de Veracruz Subcoordinación de Innovación y Tecnologías de Información Mantenimiento a Bienes Informáticos y/o Telecomunicaciones

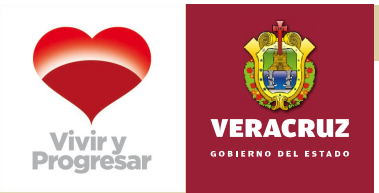

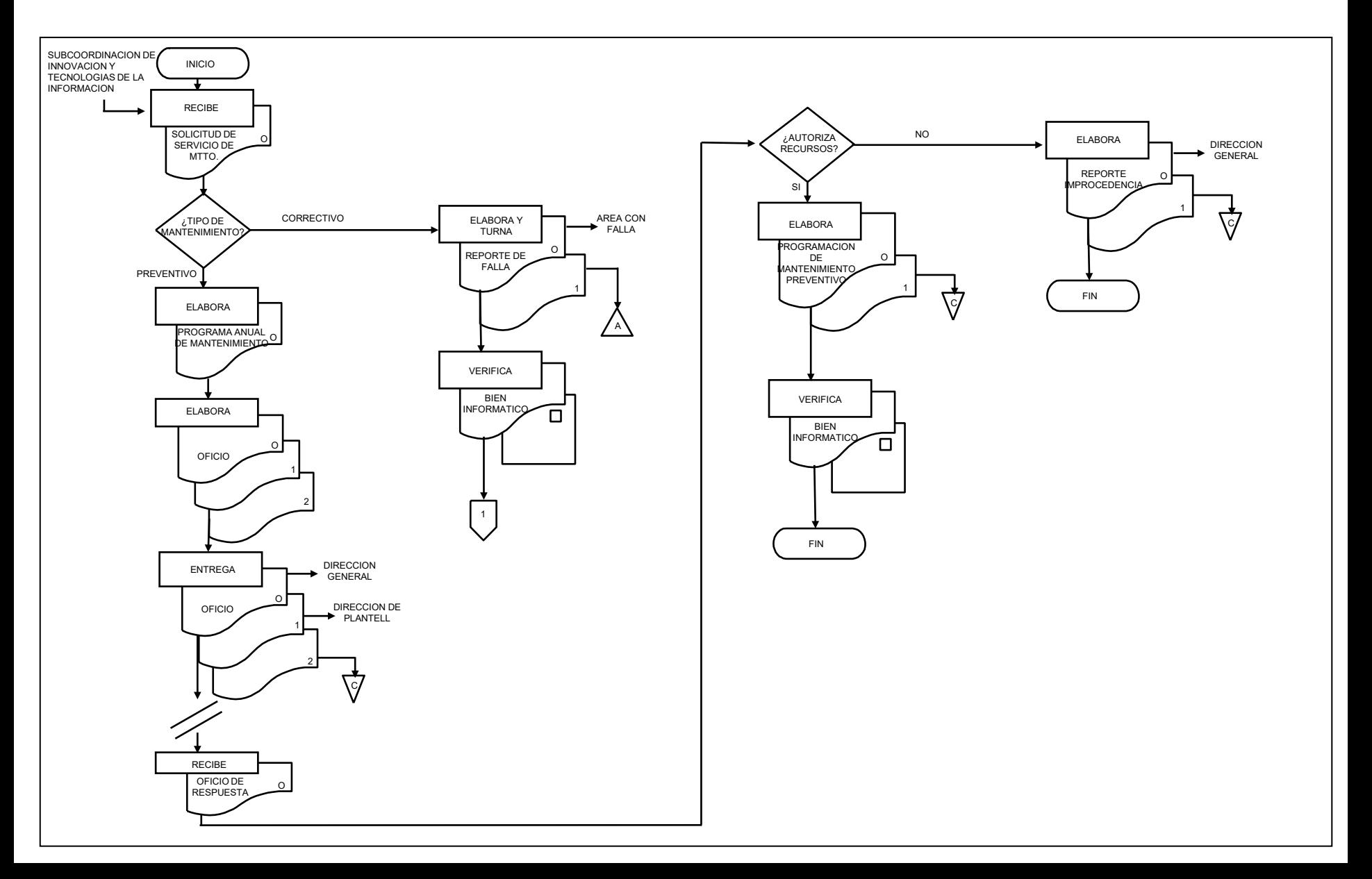

Colegio de Educación Profesional Técnica del Estado de Veracruz Subcoordinación de Innovación y Tecnologías de Información Mantenimiento a Bienes Informáticos y/o Telecomunicaciones

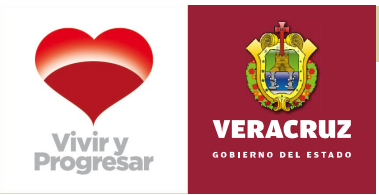

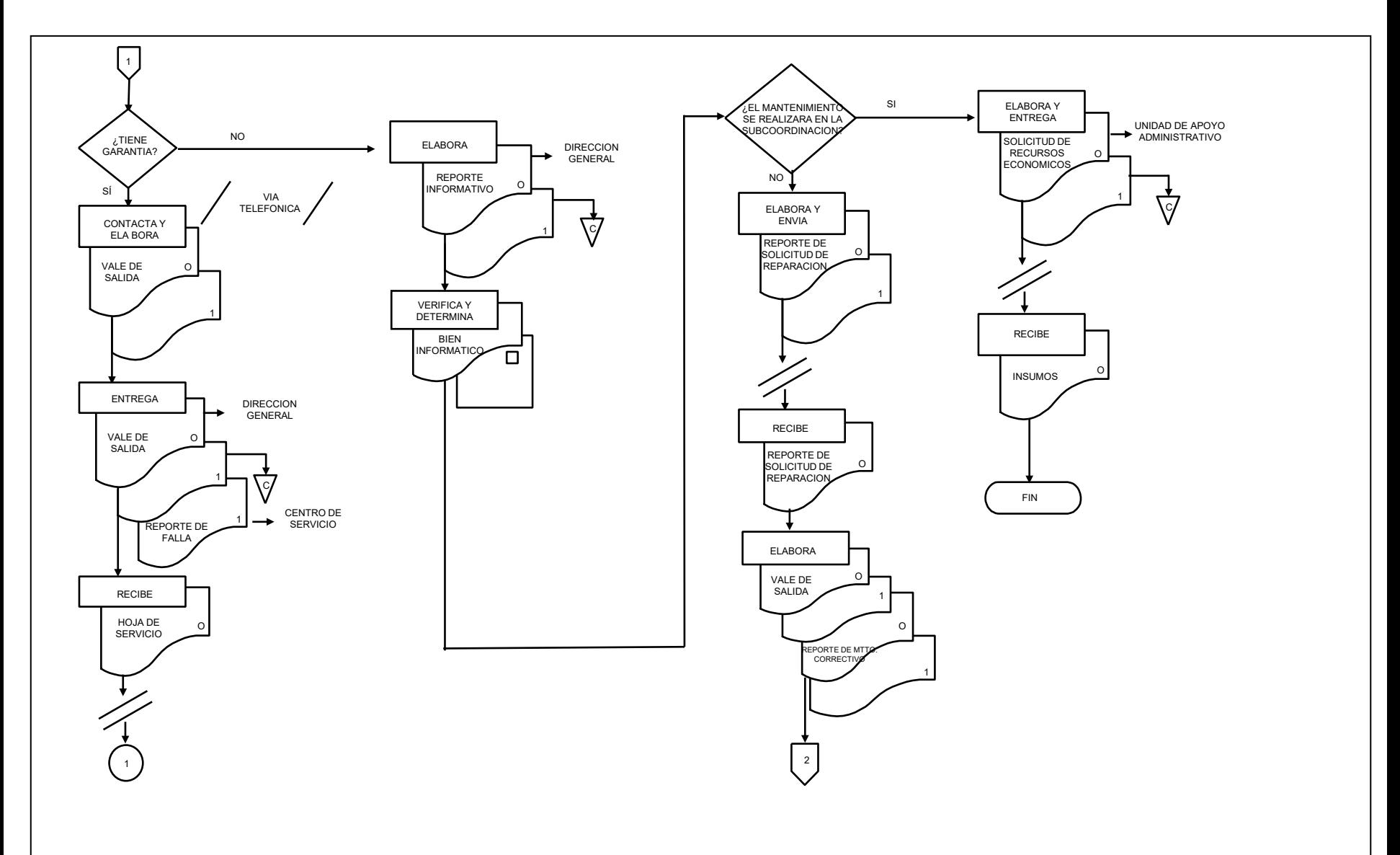

Colegio de Educación Profesional Técnica del Estado de Veracruz Subcoordinación de Innovación y Tecnologías de Información Mantenimiento a Bienes Informáticos y/o Telecomunicaciones

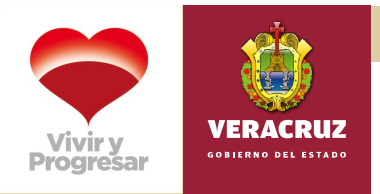

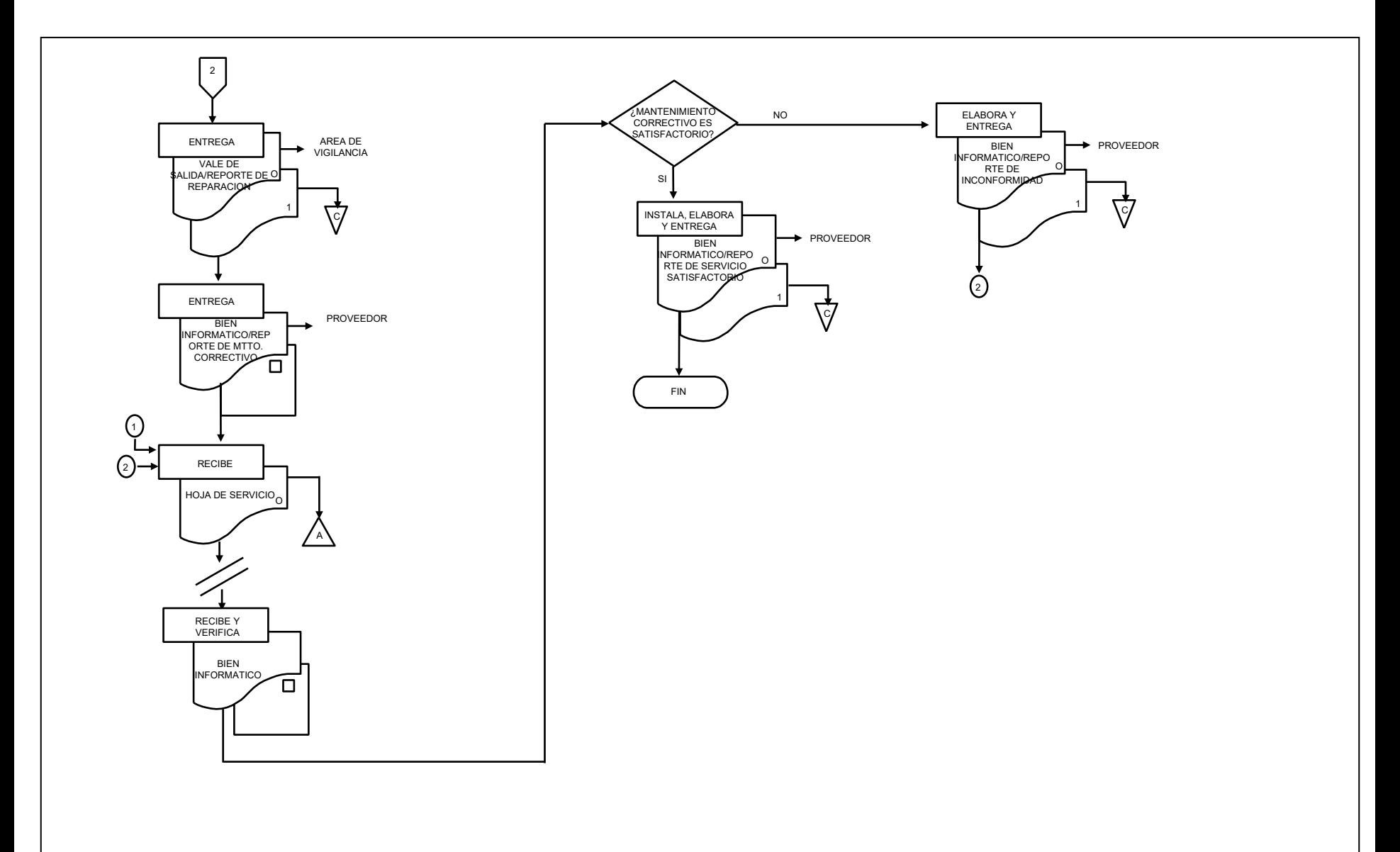

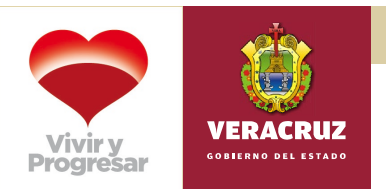

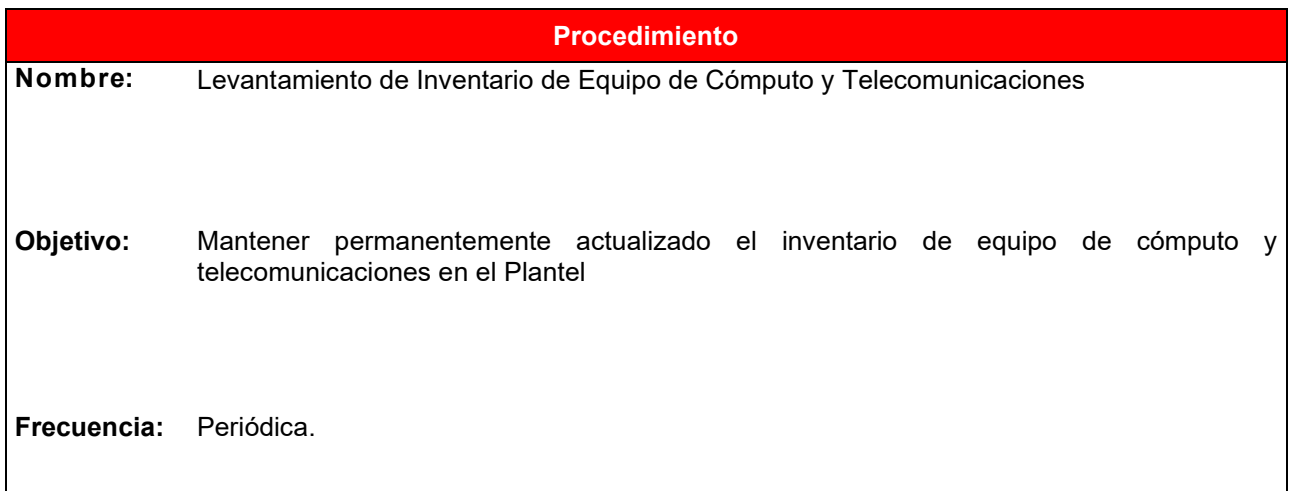

# **Normas**

- La Unidad de Apoyo Administrativo deberá conjuntamente con el Área de Innovación y Tecnologías de la Información cotejar el inventario físico contra el inventario de informática.
- En caso de que en el levantamiento del inventario existan inconsistencias la Unidad de Apoyo Administrativo deberá aplicar la normatividad existente en la materia.
- Cuando no exista un inventario previo se registrará sólo el equipo propiedad del Colegio.
- La Dirección del Plantel será la instancia facultada para autorizar las baja del inventario de informática, de acuerdo con la normatividad vigente, previa autorización del Subcomité de Adquisiciones del Colegio.
- El Subcoordinador de Innovación y TIC's realiza en borrador los siguientes **Formatos:**
	- **Control de equipo de cómputo CE-1,**
	- **Control de impresoras CE-2,**
	- **Control de otros bienes informáticos en Planteles, Oficinas Estatales y CAST CE-3,**
	- **Control de equipo de cómputo en laboratorio CE-4**

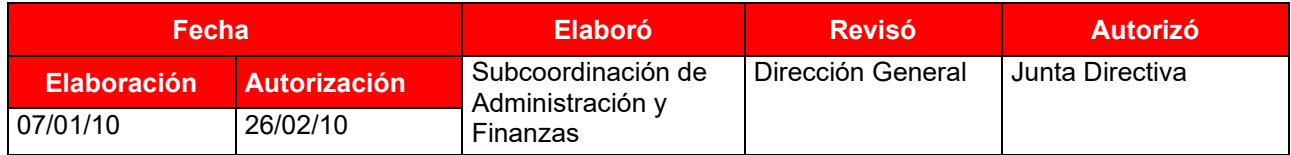

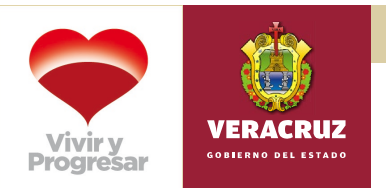

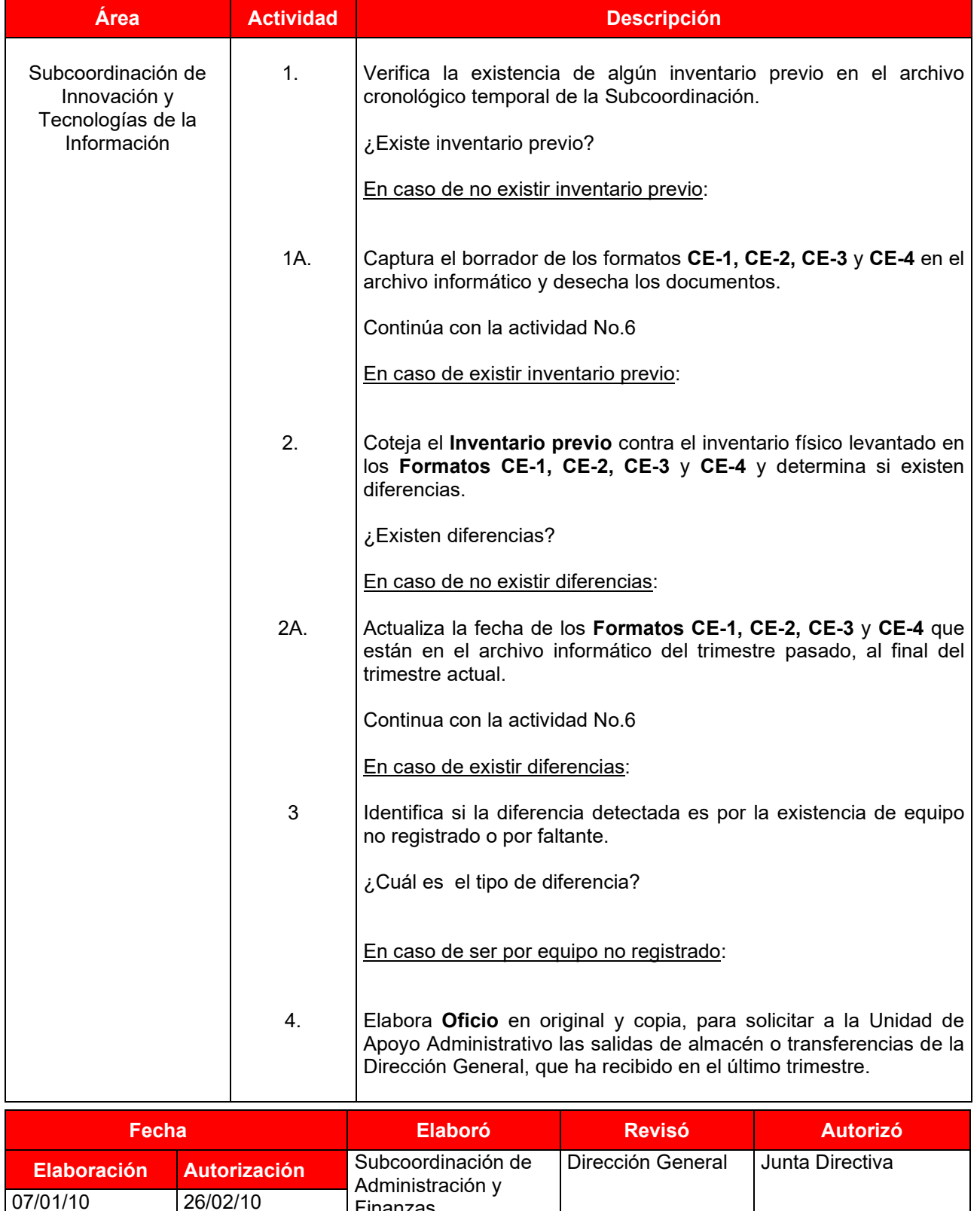

Finanzas

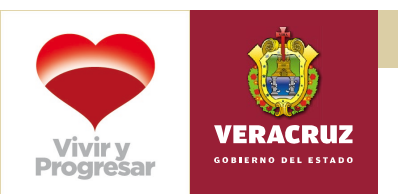

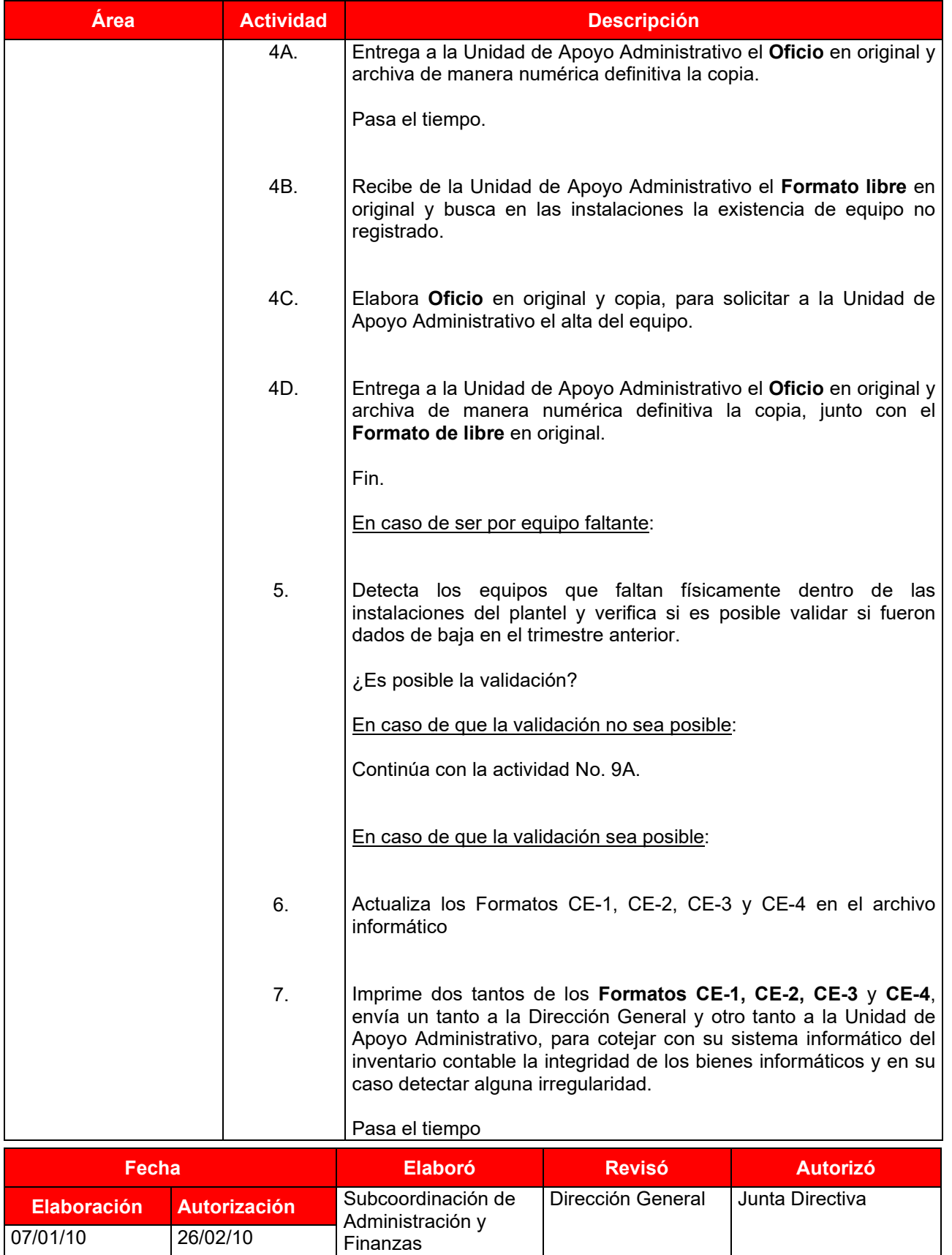

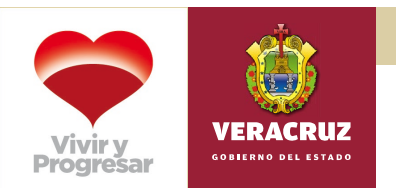

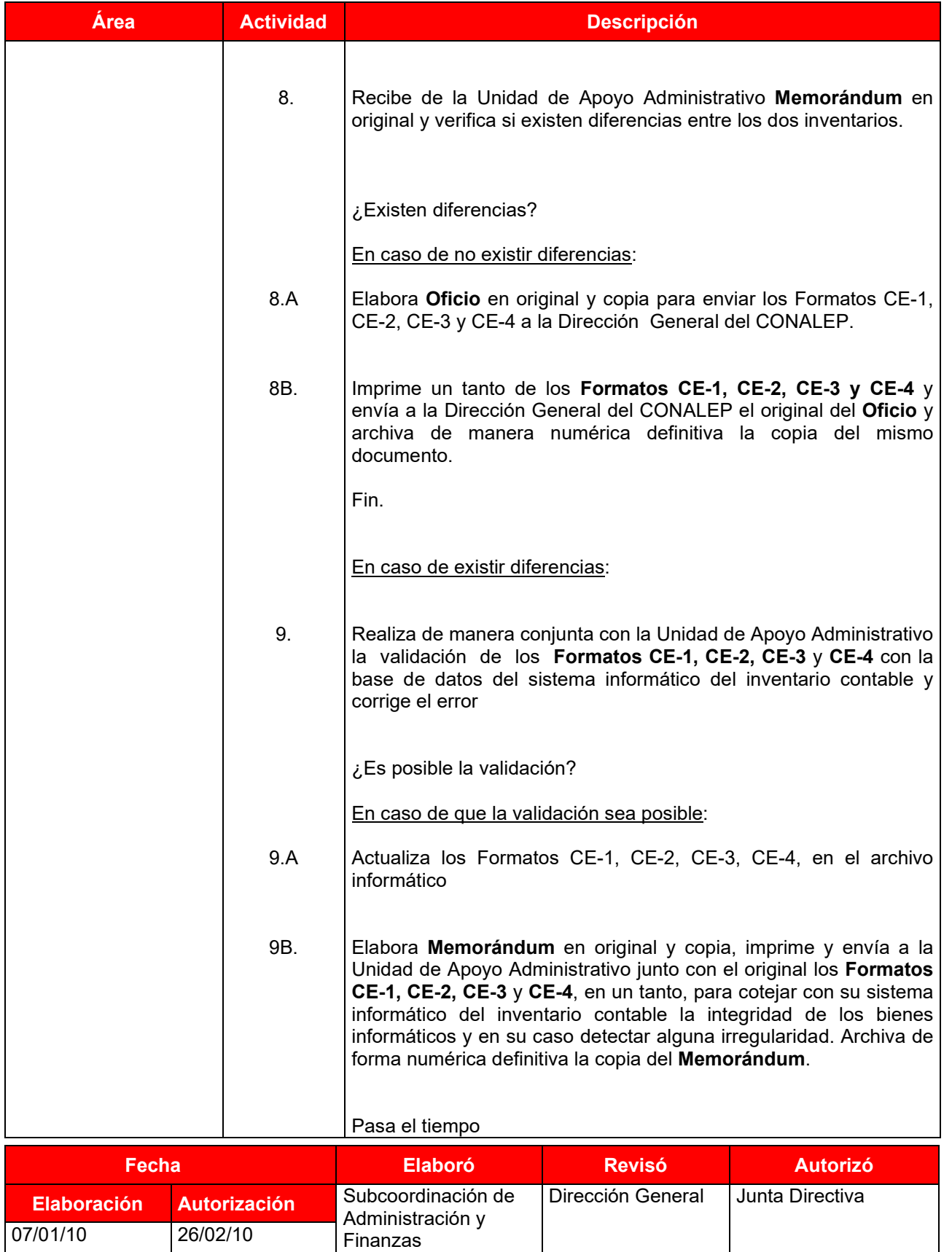

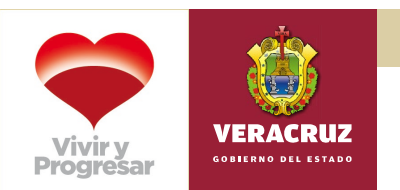

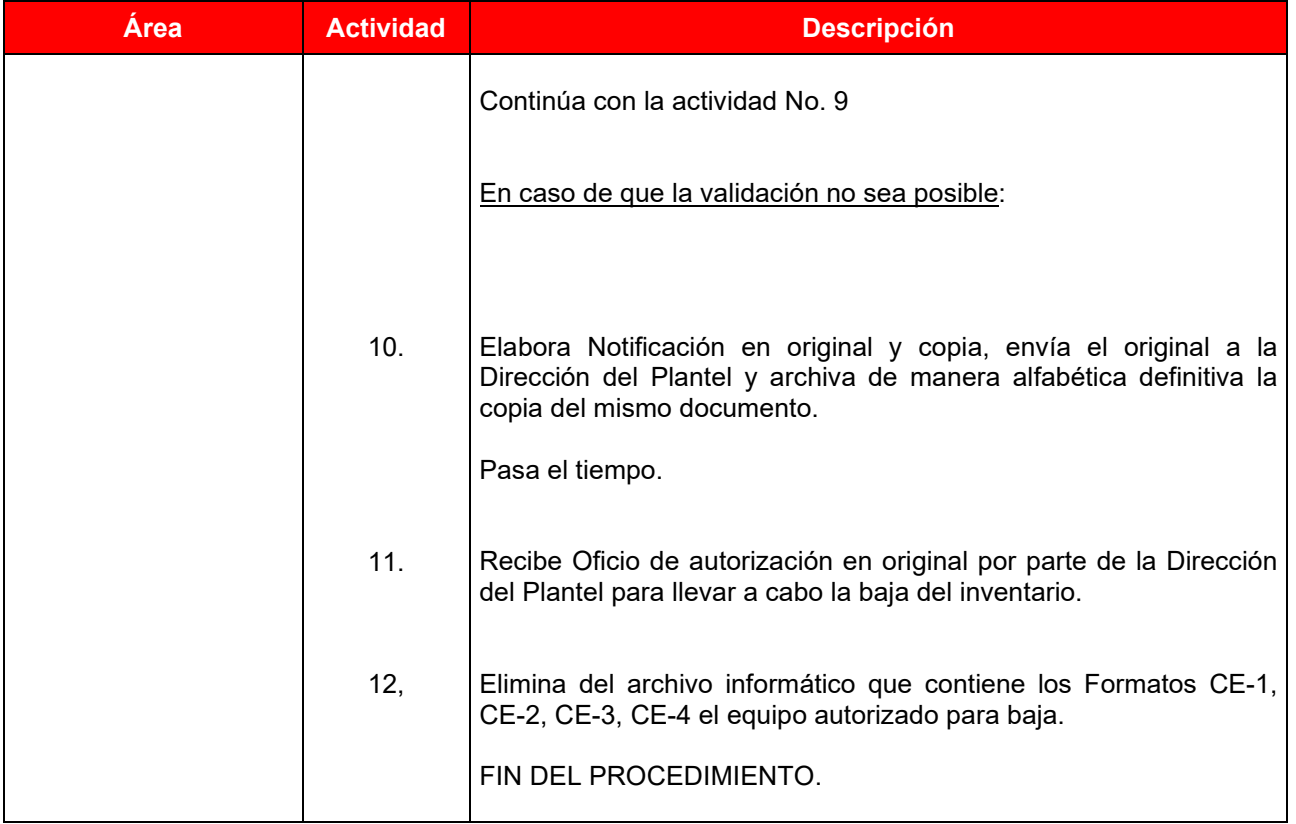

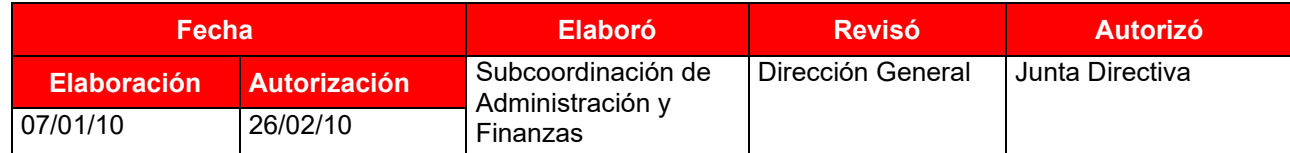

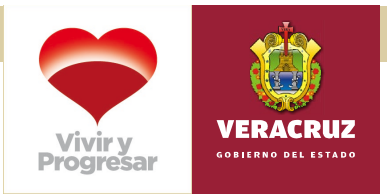

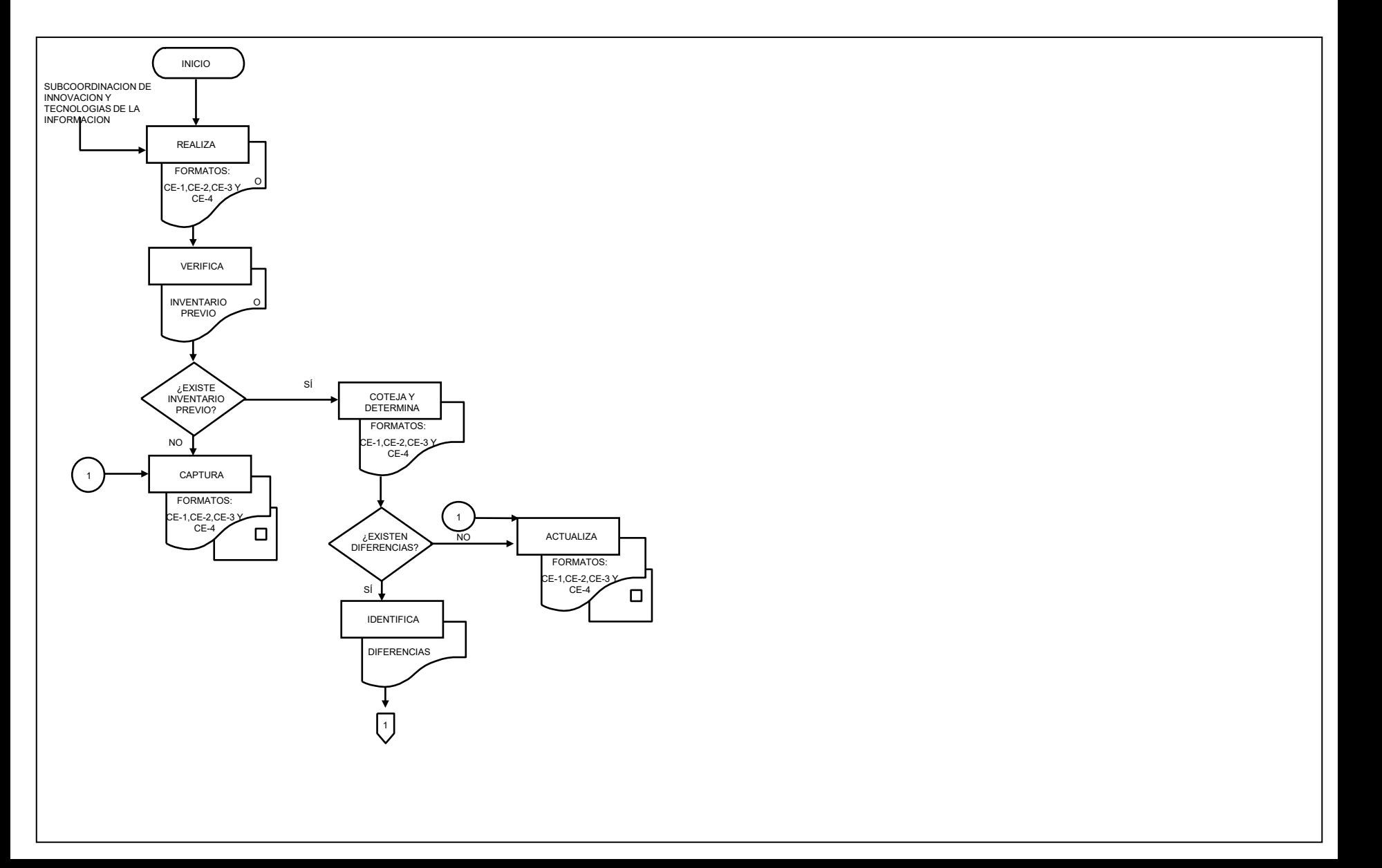

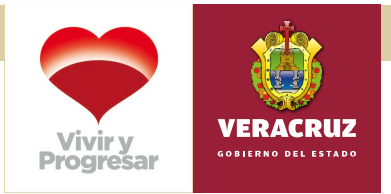

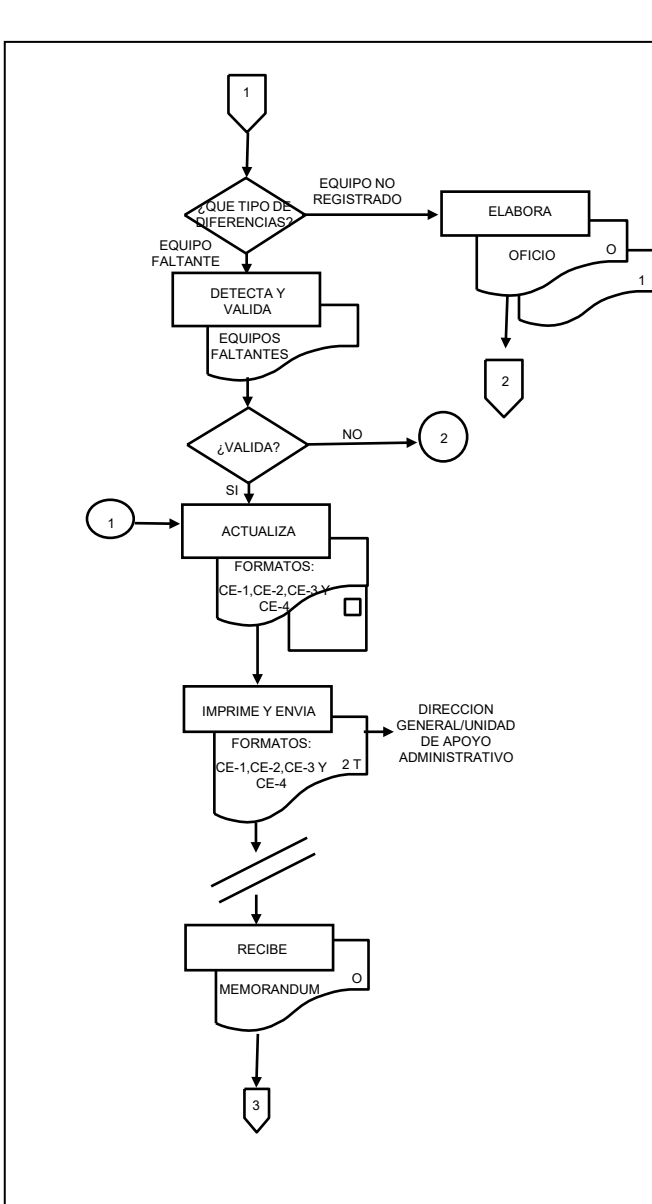

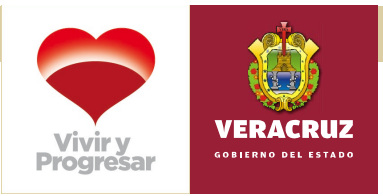

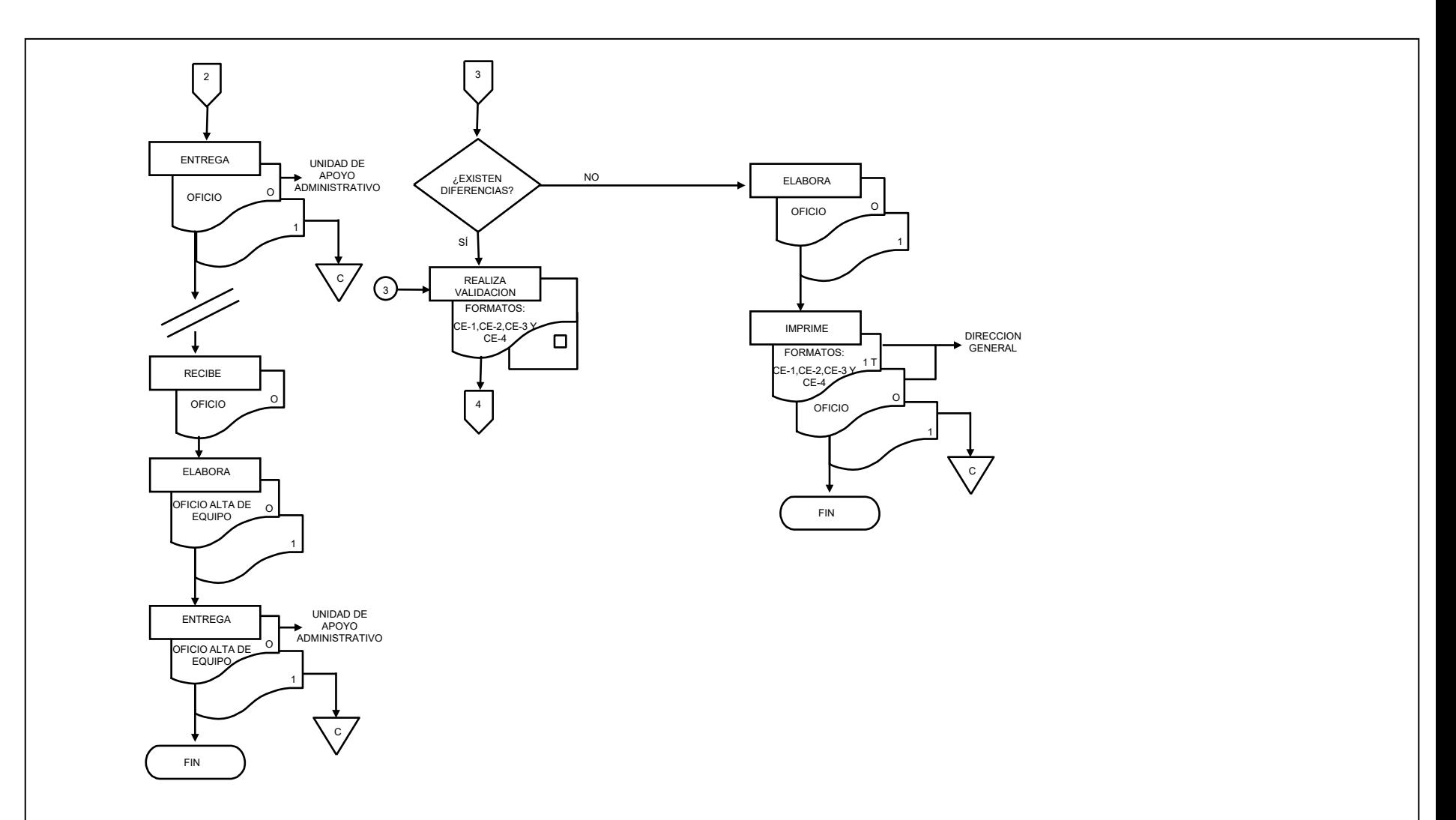

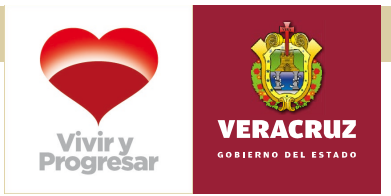

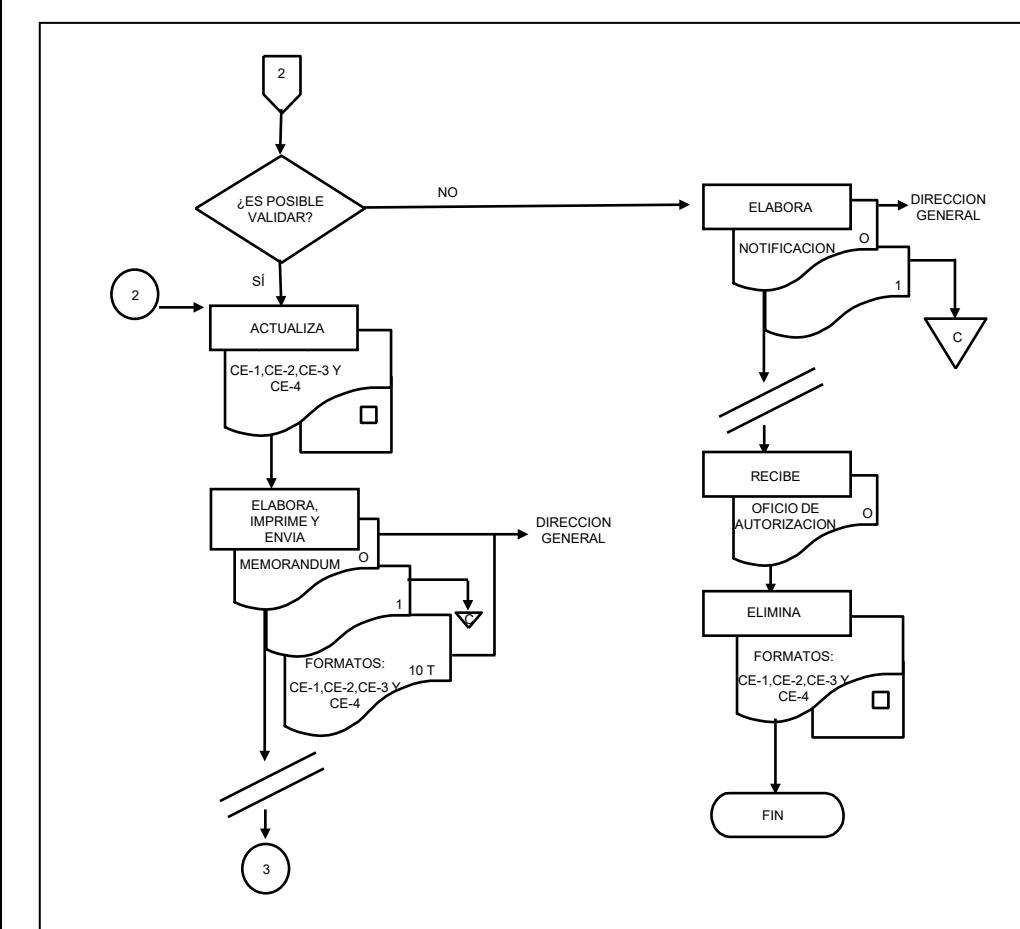